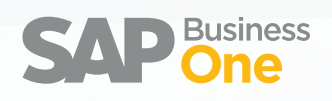

## **A Solução de Gestão Empresarial para Pequenas e Médias Empresas**

Descrição Geral da Solução

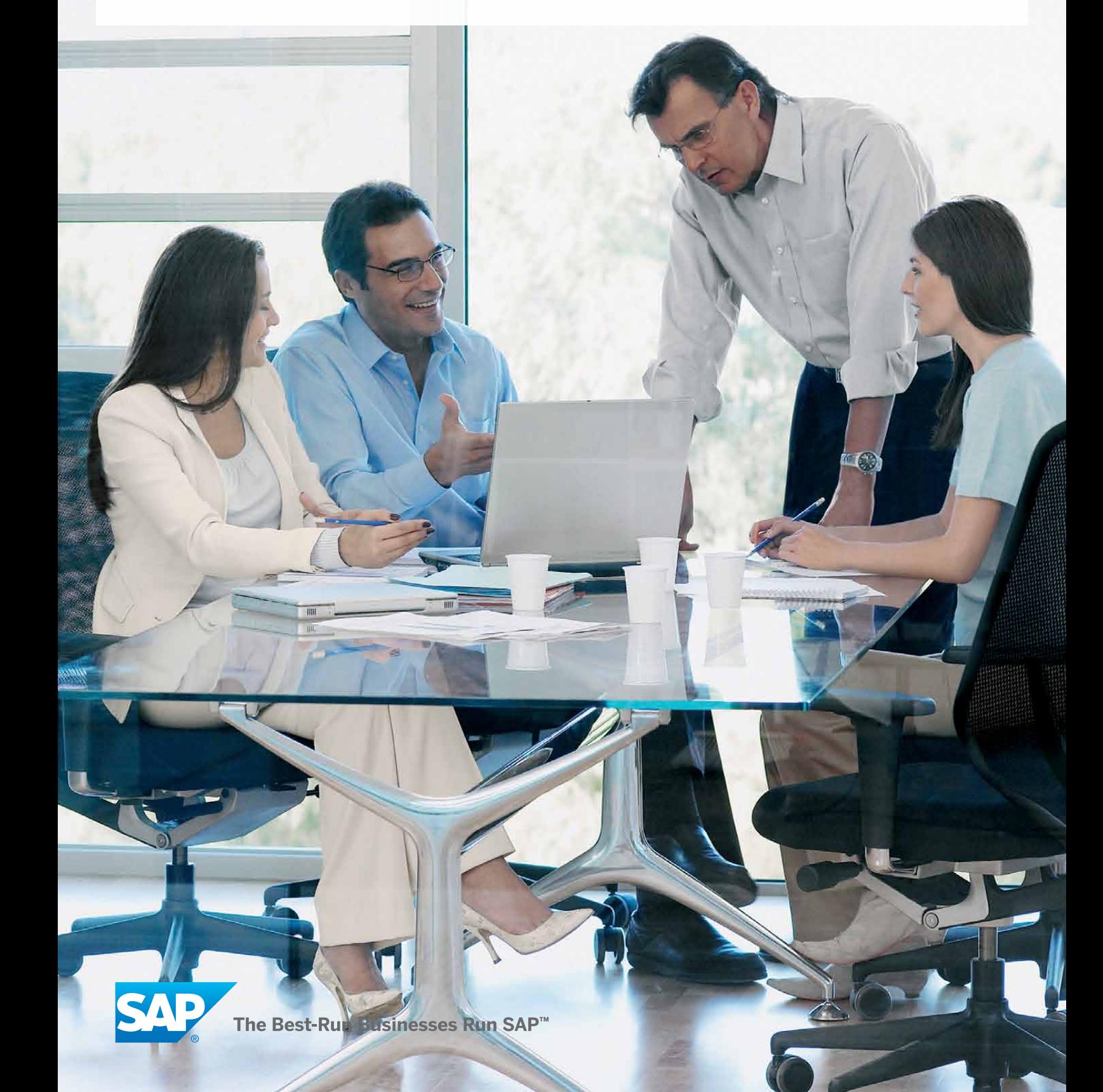

# Índice

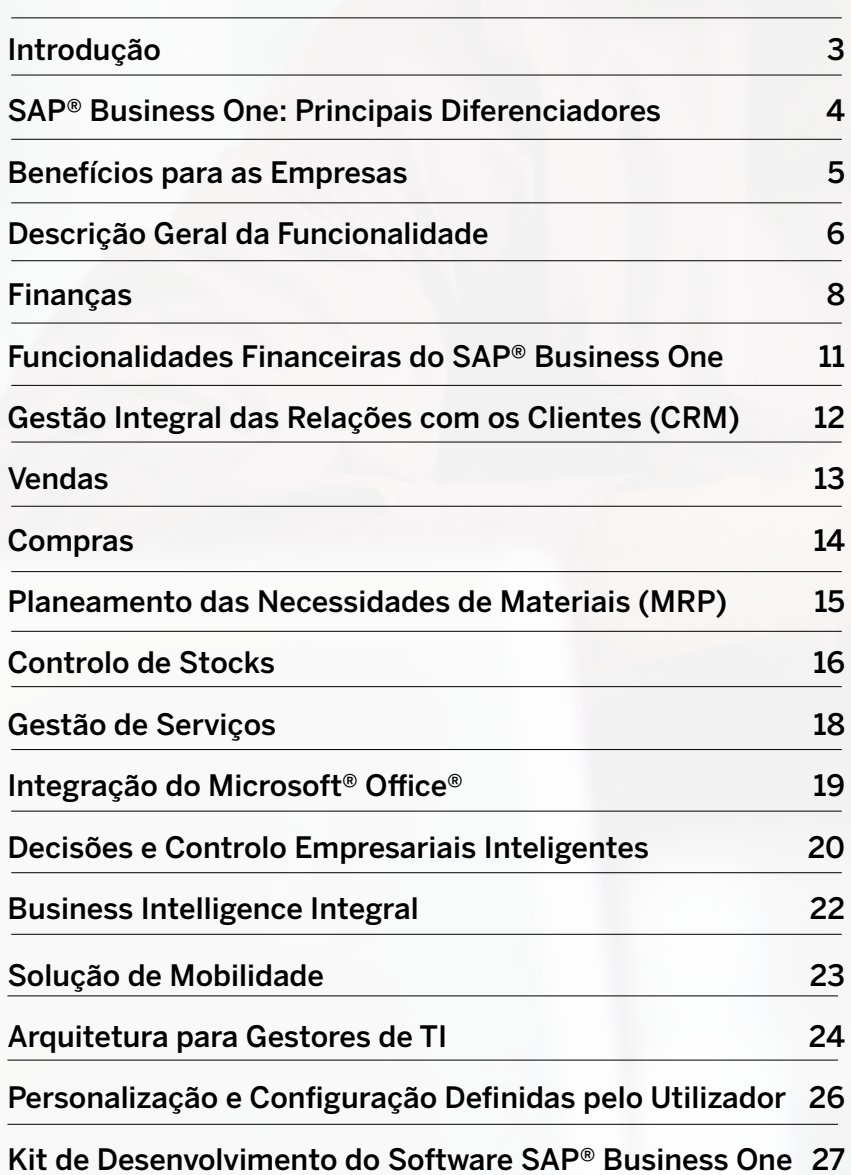

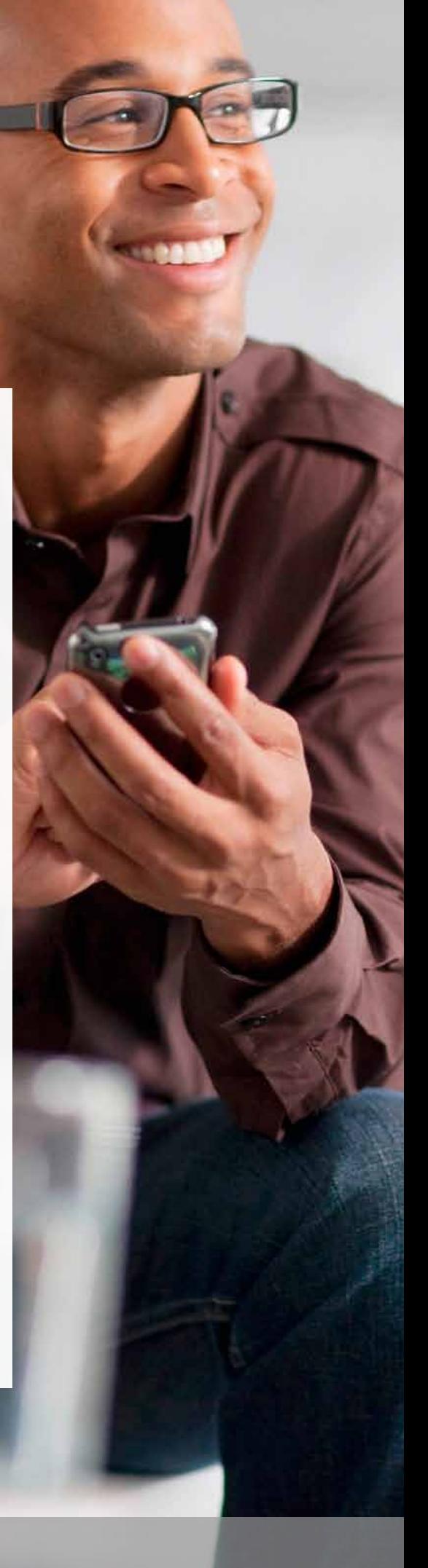

### Introdução

### SOBRE A SAP

A SAP ajuda as empresas de todas as dimensões e áreas de indústria a funcionarem melhor. Desde o back office à sala da direção, do armazém à loja, dos desktops aos dispositivos móveis, a SAP não só oferece às pessoas e às organizações a capacidade de trabalharem juntas de maneira mais eficiente, como também as incentiva a utilizarem os conhecimentos empresariais de modo mais eficaz para se manterem à frente da concorrência. Fazemos isto através da difusão do software às instalações locais, acessos remotos e dispositivos móveis.

Acreditamos que o poder dos colaboradores, produtos e parceiros SAP, impulsiona o crescimento da empresa e cria um novo valor significativo para os nossos clientes, para a SAP e, em última análise, para várias indústrias e para a economia em geral.

A nossa missão é ajudar as empresas de todas as dimensões e áreas de indústria a funcionarem melhor. A nossa visão é ajudar o mundo a funcionar melhor.

A SAP é a líder de mercado de software de aplicação empresarial e tem uma história rica em inovação e crescimento. As aplicações e serviços SAP permitem que mais de 109 000 clientes em mais de 120 países funcionem de modo lucrativo, se adaptem continuamente e tenham um crescimento sustentado.

### SUMÁRIO EXECUTIVO

SAP® Business One é uma solução de gestão empresarial completa, fácil de implementar e muito acessível. Concebida especificamente para pequenas e médias empresas, assegura o crescimento da empresa, ajuda a aumentar a rentabilidade e o controlo, e automatiza os processos empresariais. Esta solução abrange todas as funções de base de que necessita para gerir o seu negócio em expansão, incluindo a administração, contabilidade financeira, banca, vendas, compras, gestão das relações com os clientes, controlo de stocks, fabrico, contabilidade e relatórios de gestão. Tanto os gestores como os empregados podem processar a informação de modo mais eficiente, o que os ajuda a tomar decisões empresariais sólidas. Graças a um único sistema, os proprietários e gestores empresariais já podem ter um acesso on-demand a um quadro verdadeiro e unificado de informações críticas e atualizadas ao minuto, em toda a organização.

Através do programa SAP Business One Maintenance, o seu negócio terá automaticamente acesso a uma nova funcionalidade, à medida que o produto se desenvolve. Além disso, se a sua empresa for uma subsidiária, cliente ou fornecedora de uma organização global que já beneficia do software empresarial SAP, poderá tirar partido de uma integração pré-configurada. Os pontos de contacto incluem o controlo da gestão dos dados mestre (produtos, clientes e fornecedores), o plano de contas, a consolidação de informações financeiras e as transações interempresariais.

"Eu recomendaria SAP Business One a qualquer empresa com a nossa dimensão. As pessoas tendem a evitá-lo, porque acham que se destina a empresas maiores, mas não é caro e é uma ferramenta empresarial disponível para qualquer empresa que realmente queira compreender como está o seu funcionamento."

## SAP Business One: Principais Características

### O SAP Business One é uma revelação no software de gestão empresarial, concebido de raiz para pequenas e médias empresas em crescimento.

#### **Centros de trabalho personalizados**

Centros de trabalho únicos e personalizáveis para cada utilizador que o ajudam a:

- Aceder a relatórios dashboard
- Fornecer o acesso a recursos comuns com um só clique
- Incorporar páginas Web personalizadas
- Integrar facilmente o e-mail do Microsoft® Outlook®, utilizando a funcionalidade de arrastar e largar para relacionar dados.

#### **Gestão das relações com os clientes (CRM)**

SAP Business One é a única solução concebida, para pequenas e médias empresas, que inclui a gestão integrada das relações com os clientes (CRM) que serve para ajudar o utilizador a:

- Gerir as oportunidades de vendas e levar a cabo análises do canal de vendas
- Acompanhar os perfis dos clientes e dos fornecedores, a informação de contactos e os saldos de contas
- Apoiar a gestão de contratos e o planeamento de serviços
- Proporcionar um apoio eficiente ao cliente

#### **Poderosas ferramentas de relatório e análise**

As ferramentas de inquérito e relatório únicas, totalmente integradas no software SAP Crystal Reports®, permitem-lhe clicar em praticamente qualquer item num relatório para ver todos os detalhes relevantes. Desde os utilizadores principiantes aos avançados, o SAP Business One fornece as ferramentas necessárias para aceder a informações vitais.

#### **Ecossistema**

O SAP Business One fornece uma plataforma empresarial flexível que melhora o potencial do seu ecossistema. Desde os clientes e fornecedores às empresas-mãe, dispositivos móveis e serviços Web, o SAP Business One permite-lhe integrar cada aspeto da sua empresa através da utilização da Tecnologia de Integração SAP Business One.

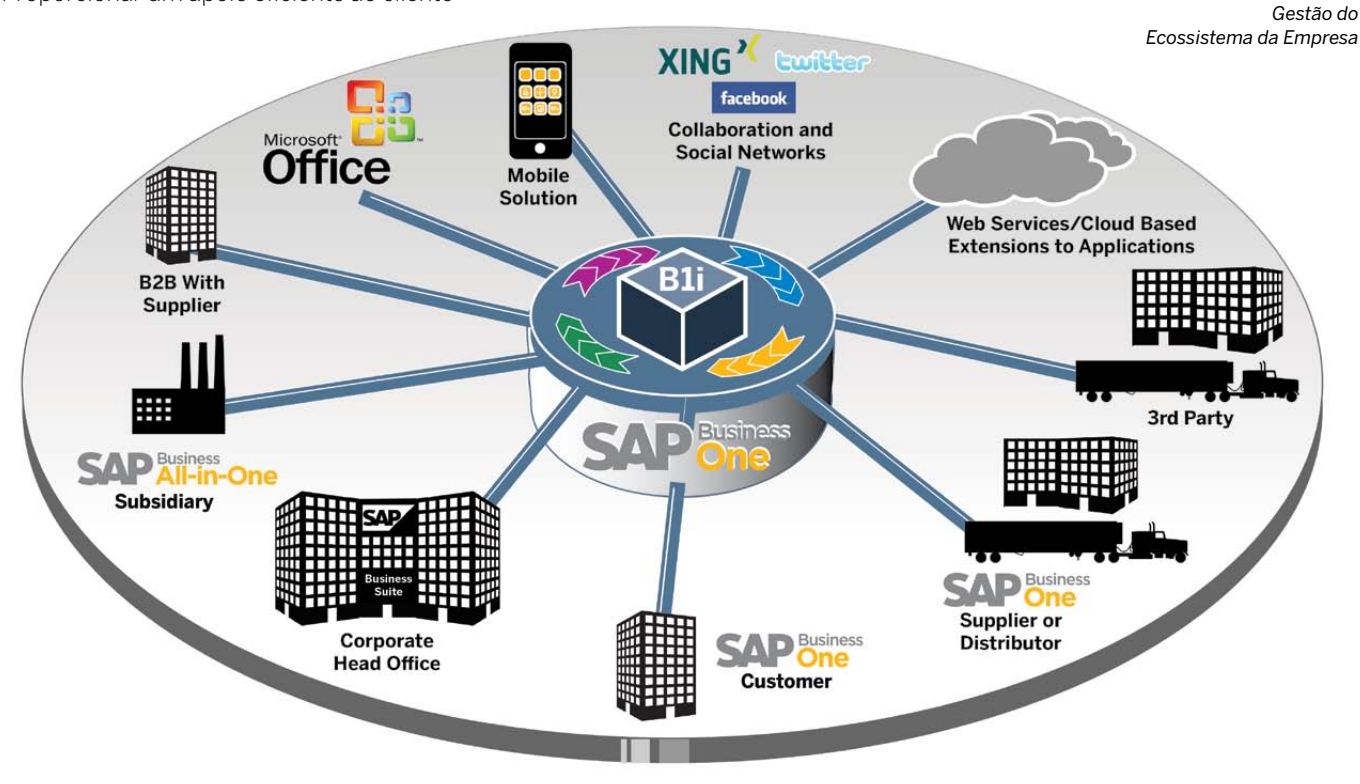

# Benefícios para as Empresas

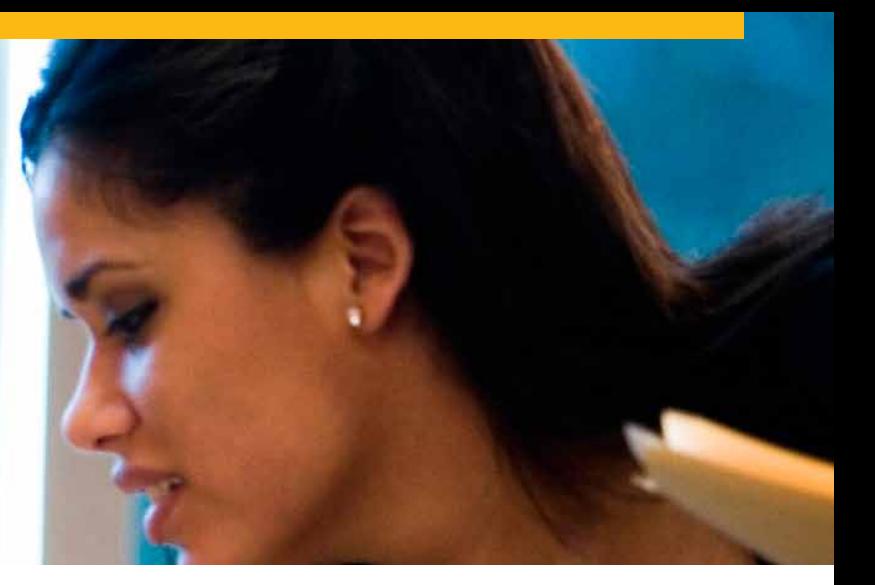

Nunca houve uma melhor altura para compreender as vantagens do SAP Business One. Trata-se de uma das melhores soluções da sua área com o preço certo para a sua empresa em crescimento. O SAP Business One tem o poder de o ajudar a aumentar a produtividade, a reduzir as despesas, a aproveitar oportunidades e a antecipar os desafios, como nunca antes.

#### **Aumente as receitas**

O acesso rápido e fácil a informações em tempo real e em qualquer parte do sistema ajuda-o a identificar novas oportunidades de venda, a trazer rapidamente novos produtos para o mercado e a fornecer níveis de apoio e serviço ao cliente que fortalecem o negócio.

#### **Reduza os custos**

Diga adeus às atualizações múltiplas e dispendiosas e aos esforços de personalização recorrentes para manter a compatibilidade do sistema quando acrescenta novas funções.

#### **Gira a sua empresa apenas com uma solução de gestão empresarial**

O SAP Business One inclui os seguintes componentes : gestão financeira, gestão das relações com os clientes (CRM), gestão de armazém e de produção, compras e relatórios.

#### **Melhore as relações com os clientes**

A gestão integrada das relações com os clientes arma a sua equipa com dados relevantes que visam vendas mais fortes e mais apoio para aumentar a satisfação do cliente.

#### **Mantenha a sua solução de TI à medida que a sua empresa cresce**

Porquê aceitar soluções que deixarão de ser úteis para a sua empresa? Diga adeus ao desempenho lento do software, às informações desatualizadas, aos limites do armazenamento de dados e aos limites do número de utilizadores e localizações simultâneos.

#### **Obtenha uma visão mais clara e instantânea**

Utilize dashboards atualizados ao minuto para apresentar snapshots reveladores de indicadores-chave de desempenho, para um controlo diário sem precedentes.

#### **Receba alertas críticos de negócios proativos**

O SAP Business One tem o sistema de alerta de negócios proativo mais avançado alguma vez desenvolvido para pequenas e médias empresas.

#### **Melhore a eficiência**

Um depósito de dados centralizado aumenta drasticamente a eficiência, fornecendo as informações certas às pessoas certas e eliminando as entradas de dados redundantes.

#### **Aceda ao apoio local**

Uma rede mundial de parceiros de negócios qualificados fornece um apoio local sem precedentes.

#### **Montagem e funcionamento rápidos**

Tire partido das melhores práticas empresariais já experimentadas e testadas que permitem uma implementação fácil, e obtenha uma montagem e funcionamento rápidos.

#### **Suporte transações de moeda múltipla**

As transações de negócios podem ser levadas a cabo e relatadas em múltiplas moedas.

#### **Aumente a capacidade multilingua**

Disponível em 27 idiomas, com cumprimento legislativo total em 40 países e utilizado em mais 34.

#### **Integre o SAP Business One com o Microsoft Office**

O SAP Business One está totalmente integrado com a gama de produtos Microsoft® Office®, incluindo o Microsoft Outlook, permitindo assim uma comunicação sem problemas, capaz de abranger toda a sua organização e funções empresariais. Os departamentos podem partilhar contactos, compromissos e tarefas.

#### **Integre o SAP Business One com o SAP Business Suite**

O SAP Business One integra-se sem problemas com as soluções SAP Business Suite e, visto que tem uma arquitetura aberta, pode integrar-se facilmente com soluções de outros fornecedores de software. Esta arquitetura aberta permite-lhe compreender todas as vantagens extensivas do software SAP.

# Descrição Geral das Funcionalidades

#### **Descrição geral das áreas funcionais**

O SAP Business One é uma solução de gestão empresarial abrangente e versátil, equipada com uma interface de fácil utilização e que é utilizada como a aplicação primária de planeamento de recursos empresariais (ERP) da sua empresa.

A solução fornece todas as funções administrativas que lhe permitem personalizar e fazer back-up de dados, definir taxas de câmbio, configurar autorizações, alertas e aceder à informação de software não SAP. Além disso, abrange 11 áreas de funcionalidade que ajudam a alargar as suas capacidades bastante mais além da sua função administrativa primária e que lhe permitem otimizar todos os seus processos empresariais. Estas áreas de funcionalidade incluem:

#### **Finanças**

Trata de todas as transações financeiras, incluindo o Razão, estabelecimento e manutenção de contas, entradas no diário, ajustamentos aos câmbios estrangeiros e orçamentação.

#### **Transações bancárias**

Trata de todos os processamentos financeiros, tais como recibos, emissão de cheques, transferências bancárias, depósitos, pagamentos adiantados, pagamentos de cartão de crédito e reconciliações bancárias.

#### **Controlo**

Defina centros de custo multidimensionais e regras de distribuição para alocar custos e analisar a sua empresa segundo estes mesmos centros.

#### **Vendas**

Ajuda a criar orçamentos, a registar as encomendas dos clientes, a preparar as entregas, a atualizar balanços de stocks e a gerir todas as faturas e contas a receber.

#### **Compras**

Gere e mantém transações com os fornecedores, tais como a emissão de orçamentos e ordens de compra, a atualização dos números de stock, o cálculo de despesas de importação para artigos importados, o tratamento das devoluções e dos créditos, e o processamento dos pagamentos.

#### **Gestão das relações com os clientes**

Controla todas as informações sobre os clientes, revendedores e fornecedores, incluindo os perfis, os resumos de contactos, saldos de contas e análises do canal de vendas.

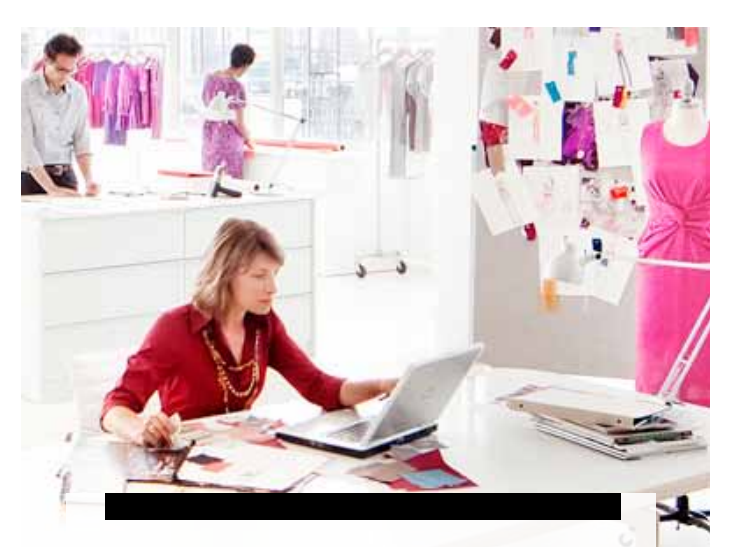

"Conseguimos estabelecer, na Europa, uma abordagem em nome das melhores práticas, com os mesmos procedimentos para cada país. A funcionalidade de relatórios do SAP Business One é muito boa. Por exemplo, posso fazer um relatório sobre as datas de entrega em toda a Europa apenas com o clique de um botão. É possível obter as informações e os relatórios necessários rápida e facilmente."

**Michael Spatny,** General Manager, Anritsu EMEA

### DESCRIÇÃO GERAL DAS CARACTERÍSTICAS DO SAP BUSINESS ONE\*

Capacidades de Emissão de Relatórios e Navegação de Dados Subjacentes às Tecnologias SAP (Arrastar e Relacionar, Alertas, Personalização da Interface do Utilizador)

- Plano de contas
- Segmentos de conta
- Entradas no diário
- Vouchers diários
- **Transações** recorrentes
- Taxas de câmbio de múltiplas moedas
- Relatórios financeiros • Centros de custo
- orçamentais
- Cálculos de impostos de vendas
- Exercícios múltiplos
- **Depósitos**
- Cheques
- **Créditos**
- **Recibos**
- Pagamentos diferidos

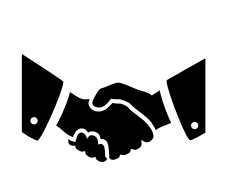

- Gestão de oportunidades e
- canais
- Gestão de contactos
- Orçamentos
- Encomendas
- Faturas
- Entregas
- Devoluções
- Listas de preços em
- múltiplas moedas • Gestão de clientes
- Cálculo do lucro bruto
- Integração do Microsoft Office

- Gestão de contratos de serviço
- serviços
- de múltiplas interações com
- conhecimento

### de serviço

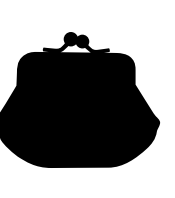

- Orçamentos de
- compra • Ordens de compra
- Entregas de compras
- Devoluções de
- compras
- Notas de crédito de compra
- Despesas de importação
	-
- série • Gestão de lotes

armazém • Acompanhamento dos números de

• Seleção e embalagem

• Gestão de itens • Consulta de itens • Listas de preços

• Elaboração de kits

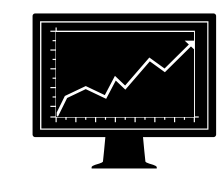

- Lista de materiais
- Ordens de produção
- Previsão • Assistente de
- Receção no stock • Libertação do stock planeamento de
- Transações de stock • Transferências de recursos materiais
	- Relatórios de recomendação

Kit de Desenvolvimento de Software e Tecnologia de Integração SAP Business One

### **Controlo de stocks**

Trata dos níveis de stock, gestão de itens, listas de preços, acordos especiais de preços, transferências entre armazéns e transações de stock.

#### **Planeamento das necessidades de materiais (MRP)**

O SAP Business One oferece um sistema de planeamento simples mas poderoso, que ajuda os planeadores de produção ou os compradores a planearem e a gerirem os itens para produção ou compra com base numa variedade de critérios.

### **Relatórios**

Cria relatórios avançados para quase todos os aspetos da sua empresa, incluindo dívida dos clientes e fornecedores, vendas, fluxo de caixa, sumários de contactos com os clientes, contabilidade, stock em armazém, demonstrações financeiras, fixação de preços, atividade dos clientes e muito mais (através de relatórios predefinidos ou inquéritos "defina você mesmo"). Integrando SAP Crystal Reports proporciona uma análise mais detalhada e relatórios com gráficos.

### **Gestão do ciclo de serviço**

Otimiza o potencial dos seus departamentos de serviços, fornecendo apoio às operações de serviços, gestão de contratos de serviços, planeamento de serviços, acompanhamento de atividades de interação com os clientes, apoio ao cliente e gestão de oportunidades de vendas.

#### **Perfis dos empregados**

Oferece capacidades de gestão do pessoal, incluindo dados dos empregados, informação de contacto e relatórios de ausência.

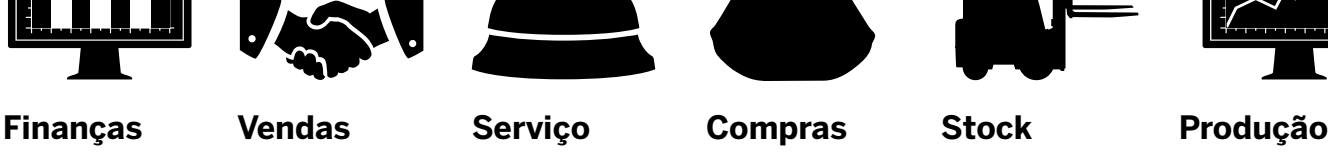

- Planeamento de
- Acompanhamento
- clientes
- Gestão de pedidos

• Base de dados de

### Finanças

#### **Lidar com as Normas Internacionais de Contabilidade (IFRS)**

À medida que as IFRS se tornam mais prevalecentes nas pequenas e médias empresas, os utilizadores procuram maneiras mais simples de lidar com os desafios de utilizar contas paralelas do Razão para conseguir apresentar relatórios segundo as normas locais e as IFRS. O SAP Business One oferece a funcionalidade para apoiar a necessidade de registar e relatar transações em contas paralelas do Razão e fornece-lhe os relatórios de que necessita para criar as suas demonstrações financeiras de acordo com as IFRS.

#### **Centros de custo multidimensionais**

O SAP Business One permite a gestão de centros de custo em múltiplas dimensões, oferecendo a capacidade de analisar as informações financeiras da maneira que a sua empresa necessita. As empresas podem facilmente organizar a sua estrutura de centro de custo em hierarquias com vista a obter relatórios sofisticados e exatos.

#### **Contabilidade**

O SAP Business One oferece um modelo de plano de contas para cada país, que pode ser adaptado às exigências da sua empresa. É possível criar um plano de contas definido pelo utilizador para refletir a sua empresa.

#### **Entradas no diário**

A solução permite ao utilizador criar novas entradas no diário e procurar as que já existem. De notar que a maior parte das entradas no diário é efetuada automaticamente a partir das áreas de vendas, compras e banca. Além disso, o utilizador pode atribuir automaticamente cada transação a um projeto ou a um centro de custos.

#### **Vouchers diários**

O utilizador pode guardar múltiplas entradas manuais no diário num lote e processo simultâneo. Isto permite a verificação e o agrupamento de lançamentos antes de estes serem registados no Razão.

#### **Modelos de lançamentos**

O utilizador pode definir os modelos de atribuição de contas do Razão (G/L), poupando tempo e evitando erros durante o lançamento manual de entradas no diário.

#### **Lançamentos recorrentes**

O utilizador pode definir os seus próprios lançamentos para execução regular na contabilidade, e especificar uma frequência para cada lançamento recorrente. Neste caso, a solução emite uma notificação automática, para que o utilizador não se esqueça de efetuar estes lançamentos.

#### **Inverter diários**

O SAP Business One permite ao utilizador inverter automaticamente lançamentos de acréscimos de fim de mês. Por defeito, a inversão de lançamentos especificados ocorre no primeiro dia do seguinte mês civil, mas, caso seja necessário, o utilizador pode especificar uma data de inversão diferente para cada lançamento.

#### **Diferenças de taxa de câmbio**

A solução permite ao utilizador avaliar periodicamente os seus itens em aberto em moedas estrangeiras, identificar as diferenças e escolher a transação de correção apropriada.

#### **Modelos de relatórios financeiros**

O utilizador pode rápida e facilmente gerar qualquer número de modelos de relatórios financeiros. É possível criar modelos para qualquer fim, tais como demonstrações de resultados adicionais.

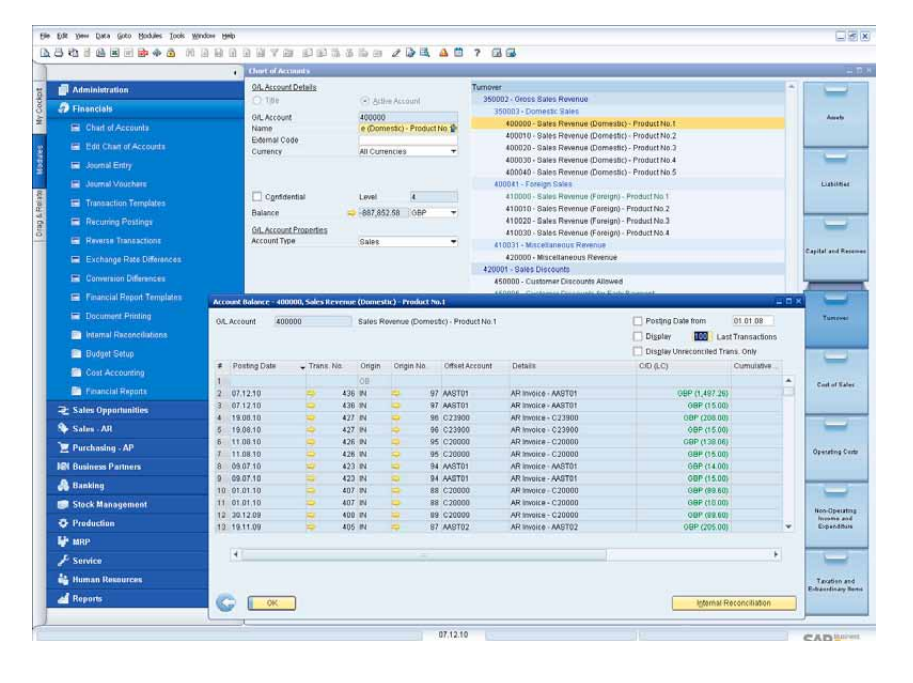

*Plano de Contas Completo*

"O SAP Business One é um sistema muito estável que nos dá o período de tempo que queríamos para efetuarmos os relatórios. O fim do mês é três vezes mais rápido e são necessárias menos pessoas para finalizar a operação. Antes, eram necessários dezassete dias para completar o fim do mês. Agora, leva cinco dias, e temos ferramentas de relatórios e documentação melhoradas."

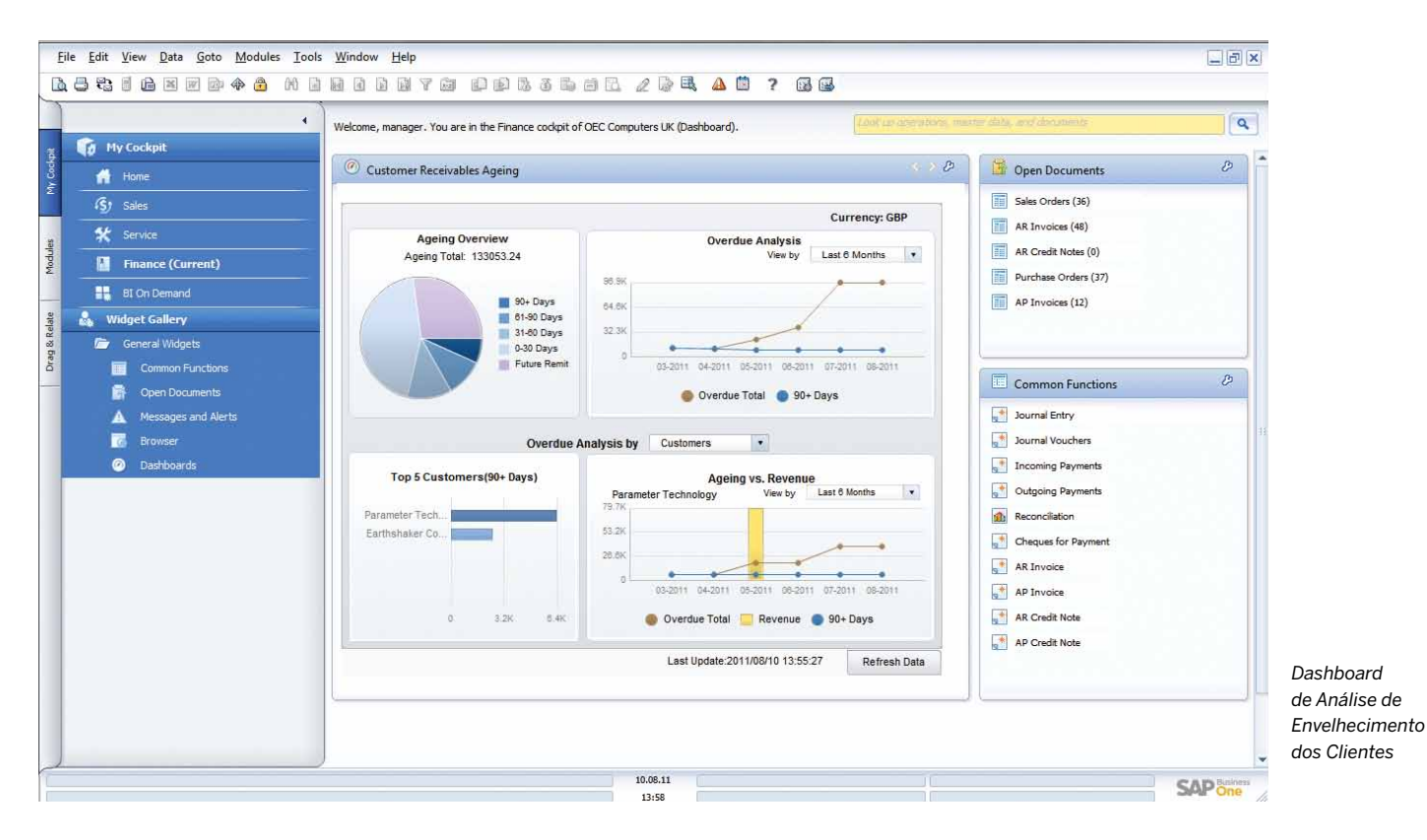

**Stephen Trillo,** IT Manager, Lotte Chemical (UK) Ltd.

#### **Orçamentos**

Esta funcionalidade ajuda o utilizador a definir e gerir os orçamentos de acordo com as contas. O utilizador pode configurar os métodos de atribuição de orçamento, definir os números do orçamento em qualquer moeda (local, estrangeira, ou ambas) e apresentar um relatório de orçamento resumido que compara os números atuais com os números planeados. Além disso, é possível definir um alerta on-line que notifica o utilizador sempre que uma transação está prestes a exceder um orçamento mensal ou anual.

#### **Defina os centros de custo**

Esta função permite ao utilizador definir centros de custo ou departamentos diferentes. É possível atribuir as correspondentes contas de receitas e custos a um centro de custo predefinido no plano de contas.

#### **Defina regras de distribuição**

Com base nos custos definidos e na experiência, o utilizador pode definir diferentes regras de distribuição para caracterizar as atividades da empresa e atribuir uma receita ou custo à regra de distribuição correspondente.

#### **Tabela de centros de custo e regras de distribuição**

Esta função permite ao utilizador apresentar centros de custo e regras de distribuição sob a forma de uma tabela. Todos os números são apresentados de forma clara e podem ser ajustados conforme necessário. Aqui, o utilizador pode também definir centros de custo e regras de distribuição adicionais. Depois de definidos todos os fatores de custo, o sistema atribui- -os automaticamente aos centros de custo individuais de cada transação, permitindo um acesso rápido às informações de custo detalhadas.

#### **Relatórios do centro de custo**

Esta demonstração de resultados baseia-se em receitas e custos – tanto diretos como indiretos –, tal como estão definidos nas regras de atribuição, e pode ser efetuada para qualquer centro de custo. O utilizador pode escolher entre os formatos de apresentação anual e mensal, e comparar os resultados com os números do período anterior.

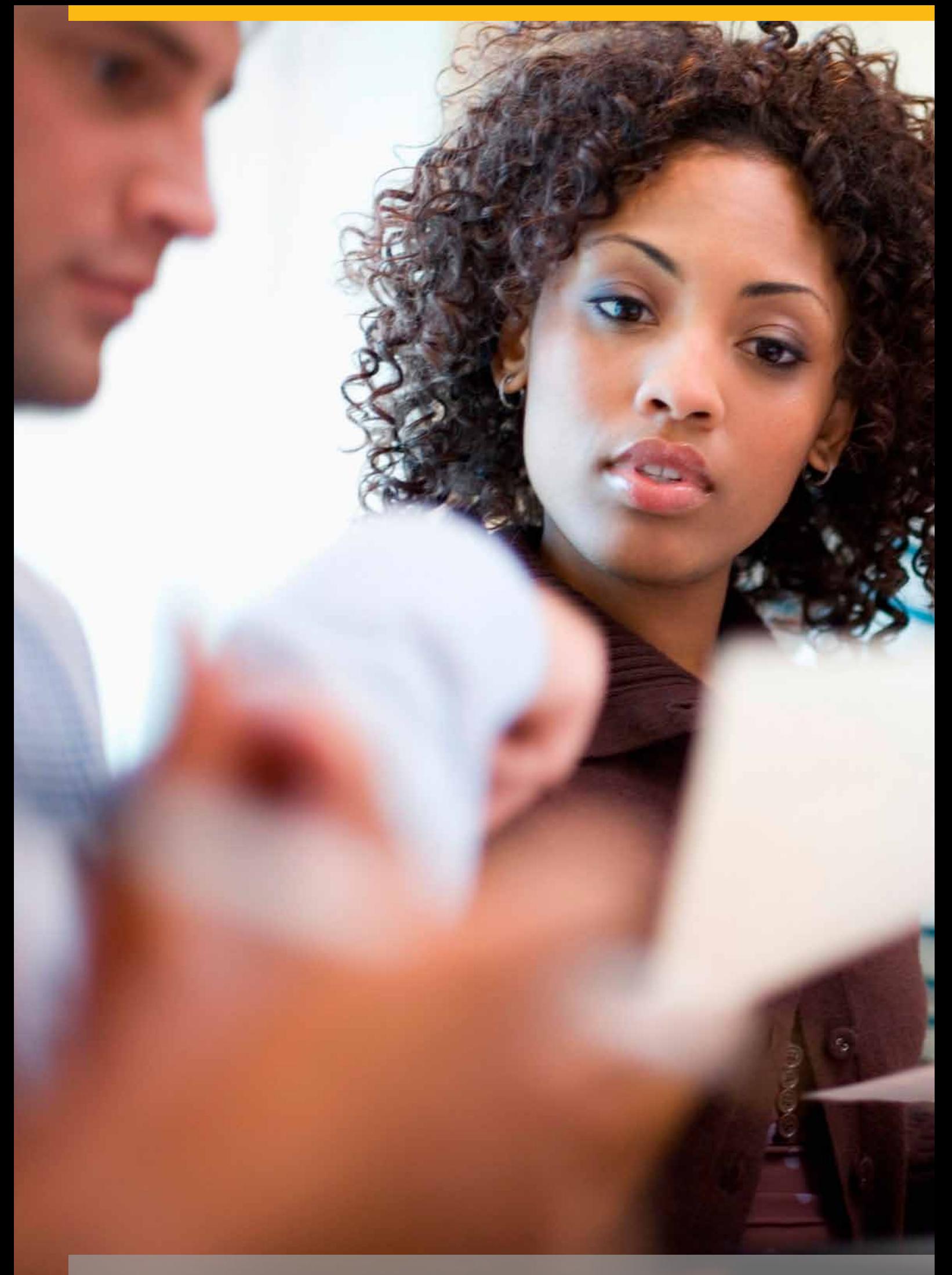

### Funcionalidades Financeiras do SAP Business One

### CONTABILIDADE EM TEMPO REAL

#### **Finanças totalmente integradas**

O SAP Business One oferece uma gestão financeira e bancária totalmente integrada. Quando as transações são lançadas, o software cria uma entrada no diário do Razão. O SAP Business One automatiza praticamente todas as transações-chave. Não é necessário qualquer lançamento formal ou processamento de lotes.

#### **Localização a alta velocidade**

Pode facilmente localizar informações ao nível dos lançamentos. Por exemplo, enquanto está a ver a entrada no diário para uma transação de vendas, pode localizar e ver a informação do plano de contas.

#### **Plano de contas completo**

No plano de contas, pode fazer uma localização no campo do saldo para ver as transações que resultam num saldo específico.

### ENCERRAMENTO DO MÊS

#### **Funcionalidades de fecho aceleradas**

O SAP Business One ajuda a acelerar o processo de encerramento do mês. Na janela de atividade, pode atribuir tarefas a indivíduos ou criar lembretes para cumprir com certos aspetos do processo de fecho.

### **Estabelecer contas de controlo**

O SAP Business One pode identificar contas como contas de controlo. Pode designar contas de controlo como contas de lançamento por defeito para o aumento ou a diminuição dos saldos de clientes ou fornecedores. Isto garante uma sincronização entre o Razão e o livro auxiliar.

#### **Modelos de lançamentos**

Pode utilizar os modelos de lançamentos para atribuir custos ou transações a vários departamentos com base em percentagens fixas. Os lançamentos recorrentes permitem-lhe criar transações com quantias fixas. A inversão de transações permite que a data de inversão por defeito seja o primeiro dia do mês seguinte, ou poderá ignorar esta data, se assim o desejar.

### RELATÓRIOS FINANCEIROS

#### **Relatórios com vários níveis**

Os relatórios com vários níveis são aperfeiçoados pela flexibilidade oferecida na configuração do plano de contas e dos centros de custo multidimensionais.

#### **Relatórios integrados**

O SAP Business One apresenta ferramentas de relatório integradas exaustivas para compilar os relatórios de atividades, contabilidade, armazém, relatórios financeiros, bem como extratos de contas. Pode exportar os relatórios para uma variedade de formatos diferentes, incluindo Microsoft® Excel®, Microsoft® Word® e PDF.

#### **Ferramenta XL Reporter**

A ferramenta XL Reporter apresenta vistas de dados em tempo real dentro do SAP Business One com todos os poderes do Microsoft Excel para a formatação de relatórios.

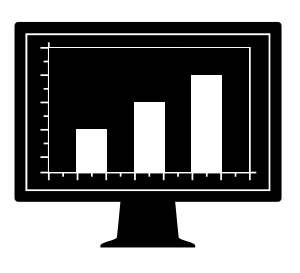

## Gestão das Relações com os Clientes (CRM)

#### **Gestão completa de vendas e serviços**

O SAP Business One apresenta uma funcionalidade CRM como parte da solução completa. Esta funcionalidade garante o controlo total das aquisições, retenções e lealdade dos clientes, assim como da rentabilidade para a empresa. As funcionalidades perfeitamente integradas nas áreas de marketing, vendas e serviços proporcionam uma visibilidade ponta-a-ponta do ciclo de vida total dos clientes.

#### **SAP Business One: vendas CRM**

As funções de gestão de ciclo de vendas CRM do SAP Business One registam todas as oportunidades de venda ao longo do ciclo de vida dos clientes, desde a identificação de potenciais vendas até à descoberta, qualificação, proposta, conclusão e, finalmente, ao serviço e apoio pós-venda. O CRM permite ao utilizador inserir detalhes da oportunidade, incluindo a fonte, potencial dimensão do negócio, data de conclusão, concorrentes e atividades.

Os relatórios são um elemento crítico da funcionalidade CRM, que permitem ao utilizador analisar as oportunidades por potencial fonte, território, indústria, cliente e item. Os relatórios gerem previsões e mostram receitas antecipadas numa variedade de tipos de datas, tais como o mês e trimestre. O utilizador vê a distribuição de potenciais clientes por fonte ao longo do tempo para identificar as potenciais atividades geradoras de mais lucro.

#### Display **Expected Total Dynamic Opportunity Analysis** Legend - Opportunities 1 - Norm Thompson 2 - Parameter Technolog **Call 1** . Darameter Technolog 4 - Earthshaker Corpora 5 - Andreas Ackermann 6 - Werner Richter 7 - Andreas Ackerman ٠  $\overline{\text{OK}}$ Cancel 8 - Werner Richte 9 - Andreas Ackerman 10 Margar Dickson Lost 12.01.06  $\overline{1, 1, 1, 1} \times \overline{1, 1, 1, 1, 1, 1, 1}$

#### **Características-chave e funcionalidades**

- *Vendas (contas a receber):* ajuda a criar orçamentos, a registar as encomendas dos clientes, a preparar as entregas, a atualizar saldos do stock e a gerir todas as faturas e contas a receber.
- *Compras (contas a pagar):* permite gerir e manter transações com os fornecedores, tais como a emissão de orçamentos e ordens de compra, atualizando os números de stock, calculando despesas de importação para artigos importados, tratando das devoluções e dos créditos, e processando os pagamentos.
- *Parceiros de negócios:* permite controlar todas as informações sobre clientes, revendedores e fornecedores, incluindo os endereços de e-mail, perfis, relatórios de vendas, atividades com parceiros de negócios e saldos de contas, e oferece um calendário para as atividades do utilizador com capacidade de busca para encontrar o item necessário.

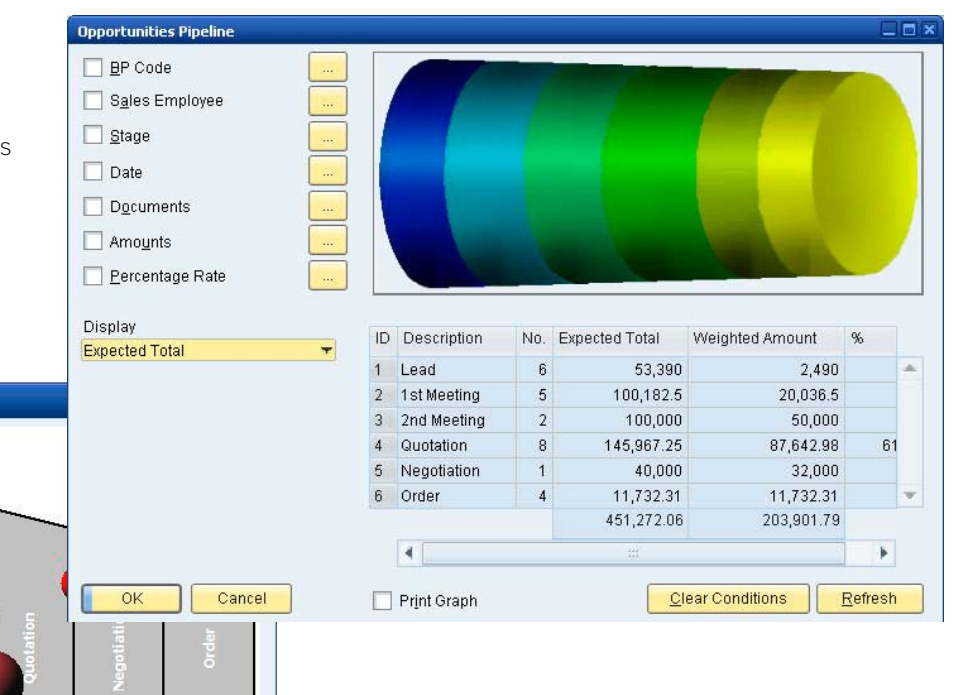

*Relatórios com gráficos*

*Os relatórios com gráficos avançados oferecem uma visibilidade total à gestão. Os gestores podem ver todo o canal ou filtrar o relatório para ver vendedores individuais, clientes, potenciais clientes, fases do ciclo de vendas e muito mais.* 

# Vendas

"Expedimos produtos para todo o mundo e temos de nos certificar de que cada expedição tem a documentação correta. Anteriormente, teríamos de criar todos esses documentos manualmente. Agora, podem ser produzidos diretamente a partir do SAP Business One, poupando tempo e esforço."

**Mark Johnson,** Managing Director, Tacktick Limited

O SAP Business One oferece flexibilidade na criação do conteúdo para orçamentos ou qualquer documento de marketing. Suporta diferentes tipos de linhas e permite ao utilizador criar subtotais das linhas anteriores.

O utilizador pode inserir texto de formato livre dentro do corpo do documento, assim como apresentar itens alternativos recomendados. Os comentários padrão podem ser armazenados e reutilizados. Os cabeçalhos e notas de rodapé também podem ser definidos pelo utilizador para cada documento. O lucro bruto pode ser calculado para cada orçamento. Os últimos preços de vendas oferecidos a um cliente podem ser facilmente visualizados. Quando um orçamento é criado, o utilizador pode exportá-lo para o Microsoft Word apenas com um clique do rato.

#### **Encomenda**

Esta funcionalidade simplifica a entrada de ordens de venda, dando ao tomador da encomenda uma visão completa da posição de stock de um item em vários armazéns na ocorrência de escassez. A funcionalidade Available to Promise (disponível para promessa) garante que o tomador da encomenda pode optar por encomendar a partir de uma lista de itens alternativos ou permitir que o artigo seja parcialmente entregue. Podem ser criadas encomendas para suportar diferentes datas de entrega e remessa para endereço para cada item de linha. O utilizador pode criar automaticamente ordens de compra a partir de uma ordem de venda e colocá-las no site do cliente.

### **Entrega**

A função de entrega permite ao departamento de expedição criar a necessária documentação de embalamento para todas as mercadorias expedidas a um cliente. O processo de embalamento incorporado facilita a entrada "virtual" de itens em diferentes embalagens durante o processo de entrega.

O utilizador pode armazenar o número de acompanhamento da entrega e aceder ao estado da remessa dentro da nota de entrega, apenas com um clique do rato. As quantidades em armazém são automaticamente atualizadas quando é efetuada uma entrega.

### **Devoluções**

O utilizador pode facilmente tratar das devoluções sem crédito ou corrigir devoluções, utilizando os documentos de devolução.

### **Fatura de contas a receber**

A fatura cria automaticamente uma entrada no diário correspondente. Assim, o utilizador pode criar um recibo automático caso o cliente pague parte da fatura imediatamente.

### **Fatura e pagamento**

O utilizador pode criar uma fatura e um recibo num único passo, utilizando o mesmo documento. *Informações-chave de vendas através de dashboards interativos*

#### **Nota de crédito**

Quando se cria uma nota de crédito para o cliente – por exemplo, devido a mercadoria devolvida – o utilizador pode facilmente importar os dados necessários da fatura original ou de qualquer outro documento de vendas e compras.

#### **Impressão de documentos**

Esta função ajuda o utilizador a imprimir quaisquer documentos de vendas e compras. O utilizador pode fazer a seleção por período, número de documento ou tipo de documento.

### **Assistente de criação de documentos**

Este assistente permite ao utilizador agrupar todos os documentos de vendas existentes numa única fatura para um determinado cliente. Este assistente é especialmente útil para quem cria várias encomendas e notas de entrega ao longo do mês, mas que precisa de uma fatura resumida para cada cliente no final do mês.

#### **Rascunhos de documentos**

Esta funcionalidade permite ao utilizador imprimir, editar e gerir todos os documentos que foram guardados como rascunhos.

### **Assistente de cobrança**

Este assistente avançado trata de múltiplas cartas de cobrança por cliente e mantém um historial de cobranças para cada cliente. O assistente pode ser executado a intervalos regulares, tal como mensalmente ou semanalmente, para verificar todas as faturas pendentes dos clientes. É possível enviar uma série de cartas de cobrança a diferentes níveis e a intervalos predefinidos. Além disso, o utilizador pode determinar o método de cálculo de juros e taxas de cobrança.

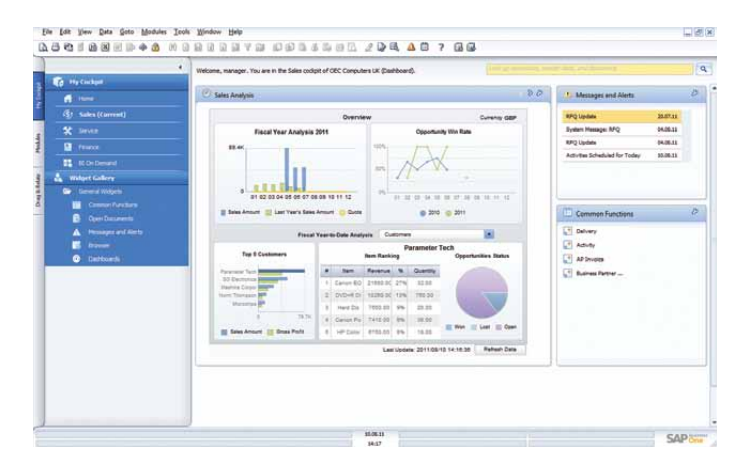

## Compras

#### **Pedidos de apresentação de propostas**

O SAP Business One oferece à sua empresa as ferramentas de que necessita para tratar do seu processo de aprovisionamento. Um assistente guia-o através do processo de pedido de orçamentos aos seus fornecedores através da Web, antes de gerir as respostas destes e a sua decisão final.

#### **Ordem de compra**

O SAP Business One permite ao utilizador encomendar materiais ou serviços aos seus fornecedores. Estas ordens atualizam a quantidade disponível de artigos encomendados e informam o gerente de armazém da data de entrega esperada. O utilizador pode dividir uma única ordem de compra em várias partes quando, por exemplo, os artigos têm de ser expedidos para vários armazéns. A divisão ou revisões são necessárias para que possam ser criados diferentes talões de encomenda e notas de entrega para cada remessa. Cada item de linha dentro de uma ordem de compra ou um voucher de contas a pagar pode ser expedido para, ou especificado como, uma localização de armazém diferente.

#### **Ordem de compra de guias de remessa**

Esta função permite ao utilizador receber uma entrega no armazém ou atribuir entregas a vários armazéns. A guia de remessa pode estar ligada a uma ordem de compra, e o utilizador pode alterar a quantidade da ordem de compra face à quantidade efetivamente recebida.

### **Devolução de mercadorias**

As devoluções de fornecedores para reparações ou sem crédito podem ser tratadas utilizando o documento de devolução de mercadorias.

### **Fatura**

Quando processa as faturas dos fornecedores, o SAP Business One também cria uma entrada no diário. Esta informação pode ser utilizada para processar pagamentos subsequentes ao fornecedor.

#### **Nota de crédito**

Através desta função, a solução permite ao utilizador emitir uma nota de crédito para o fornecedor pela mercadoria devolvida. Os dados necessários podem ser facilmente importados da fatura de origem, tal como acontece com quaisquer outros documentos de vendas e compras.

#### **Despesas de importação**

O SAP Business One permite ao utilizador calcular o preço de compra de mercadorias importadas. Pode ainda atribuir os vários elementos das despesas de importação (tais como frete, seguro e direitos aduaneiros) aos custos de Carga a Bordo (FOB) de cada artigo, atualizando o seu valor real de armazém.

#### **Rascunhos de documentos**

Esta função permite ao utilizador imprimir, editar e gerir todos os documentos de compra que foram guardados como rascunhos.

#### **Impressão de documentos**

Esta função ajuda o utilizador a imprimir todos os documentos de vendas e compras. O utilizador pode fazer a seleção por período, número de documento ou tipo de documento.

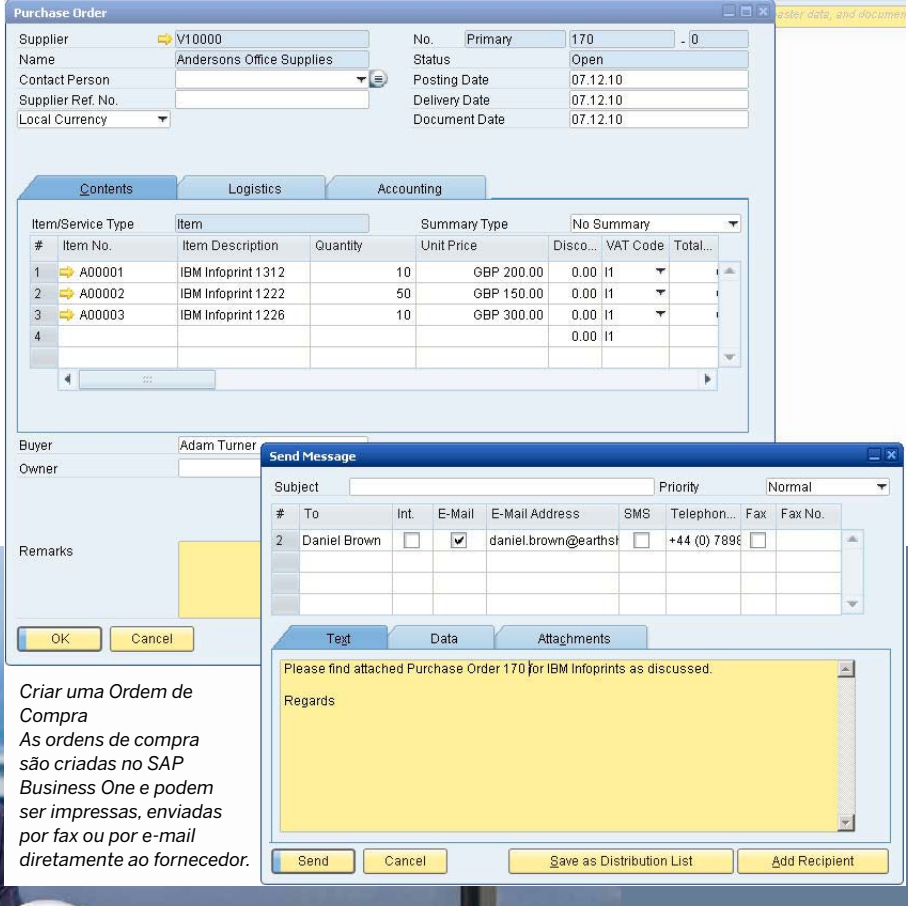

# Planeamento das Necessidades de Materiais (MRP)

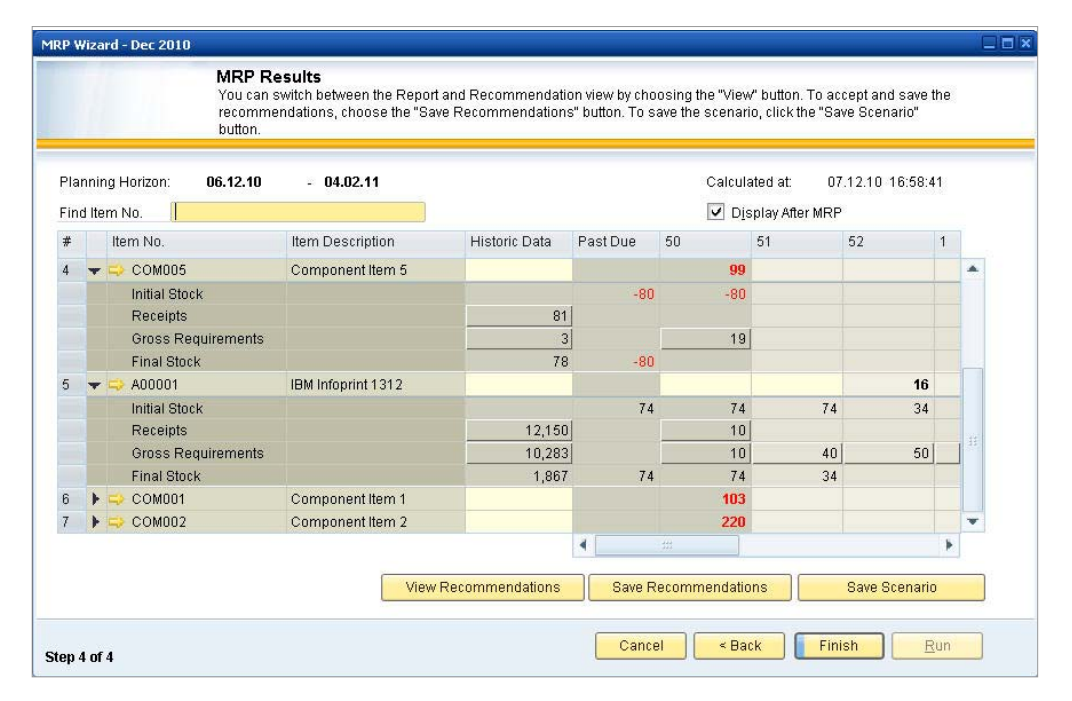

#### *MRP*

*Um assistente ajuda-o a planear e otimizar futuras necessidades de materiais e a gerir e executar as recomendações e exceções de compra e produção.*

*O assistente MRP ajuda a reduzir os custos ao considerar tanto as quantidades mínimas das encomendas e encomendas múltiplas, ajudando o utilizador a aproveitar as quebras de preços de compra ou os tamanhos dos lotes de produção, por exemplo.*

O SAP Business One oferece um sistema de planeamento simples mas poderoso, que ajuda os planeadores de produção ou os compradores a planearem e a gerirem os itens para produção ou compra com base numa variedade de critérios.

### **Definir previsões**

Esta funcionalidade permite ao utilizador prever a procura com base em previsões, em vez de se basear unicamente nos pedidos recebidos.

Os cálculos das previsões ajudam o utilizador a prever a procura futura para o produto e a ajustar o planeamento do material em conformidade. Estas previsões de procura podem ser utilizadas no assistente MRP.

### **Assistente de planeamento**

O assistente de planeamento guia o utilizador através do processo de criação de cenários de planeamento em cinco passos fáceis. O utilizador define o horizonte de planeamento, que pode ser visualizado em semanas ou dias. Também se pode optar por excluir os dias não úteis do planeamento de produção e de compra. Os cenários podem ser aplicados a uma gama de itens ou de grupos de itens. O utilizador seleciona os critérios desejados no cenário, tais como níveis de stock existentes, ordens de compra abertas, ordens de venda, notas de trabalho

e stock que atingiu o nível mínimo, assim como previsões de vendas predefinidas.

Quando um cenário é executado, a solução apresenta uma recomendação para "fazer" ou "comprar" itens num relatório de recomendação. Há opções de localização disponíveis para permitir aos planeadores verem os cálculos líquidos dos requisitos e verem os documentos com os requisitos brutos. Também estão disponíveis avisos de exceções e consultas visuais. Estes ajudam o utilizador a identificar pedidos que têm de ser expedidos. Os cenários de planeamento também podem ser guardados como "simulações", ou seja, o utilizador pode utilizar uma série de cenários do tipo "E se?" sem provocar um impacto no relatório de recomendação.

#### **Relatório de recomendação de ordens**

A partir do relatório de recomendação, os planeadores podem automaticamente selecionar ordens de produção recomendadas e ordens de compra para criação automática. Se é necessário recorrer a outsourcing para um item, o sistema permite aos planeadores converter facilmente uma ordem de produção numa ordem de compra. As ordens de compra para o mesmo fornecedor podem facultativamente ser consolidadas numa única ordem, simplificando o processo de compra.

"Costumávamos ter sistemas díspares e sobrepostos, mas hoje, graças ao SAP Business One, temos uma visibilidade dos produtos ponta-a-ponta, desde a entrada do pedido até ao fabrico, prova, alterações e entrega. Ter um sistema fiável e transparente aumenta a confiança entre parceiros e clínicos, e reduz o stress dos doentes."

**Olive Gunning, Chief Operating Officer, Trulife** 

# Controlo de Stocks

#### **Capacidades de stock**

As capacidades de stock do SAP Business One permitem ao utilizador gerir as informações de referência dos itens e manter os números de série e de lote, assim como as listas de preços. O utilizador também pode definir itens alternativos, efetuar ajustamentos de aumentos ou diminuições de stock, reavaliar os custos de stock com base nos valores atuais do mercado e efetuar contagens cíclicas, assim como gerar listas de seleção para as ordens de venda abertas.

#### **Dados mestre dos itens**

Esta funcionalidade permite ao utilizador definir itens de produção (fazer), adquirir (comprar) itens, ou itens fora do stock, incluindo trabalho, deslocações ou ativos fixos. Aqui são mantidas as informações por defeito, tais como fornecedor comprador, unidade de medida de compra e venda, assim como a situação fiscal de cada item. Os itens em stock podem ser mantidos em vários armazéns; a solução também pode manter os custos para cada item em cada armazém. O SAP Business One também suporta diferentes métodos de avaliação de stock por item. Os métodos atualmente suportados são o custo padrão, média móvel ponderada e o método First In, First Out (FIFO) (primeiro a entrar, primeiro a sair). Os dados de planeamento também são mantidos dentro dos dados mestre dos itens. O utilizador pode definir um método de aprovisionamento (tal como fazer ou comprar), assim como os intervalos entre pedidos nos quais se adquire um item (tal como mensais, semanais ou diários). Pode também definir os tamanhos dos lotes nos quais vai adquirir os itens, assim como a quantidade mínima da encomenda e o potencial tempo médio.

#### **Números de série**

Os números de série podem ser automaticamente gerados com base em modelos. Podem também ser criados manualmente e atribuídos apenas aquando da saída de um item de stock, ou facultativamente, em todas as transações.

#### **Lotes**

O utilizador pode atribuir lotes a produtos e classificá-los pela duração em armazém ou outros atributos livremente definíveis. Os lotes podem então ser definidos para estes produtos em ordens de venda, notas de entrega e movimentos de stock.

#### **Itens de substituição**

Esta funcionalidade permite ao utilizador criar uma lista de itens que pode ser sugerida ao cliente como alternativa, caso o item pedido não esteja disponível. Os substitutos podem ser classificados com base na semelhança do item, no preço ou na quantidade.

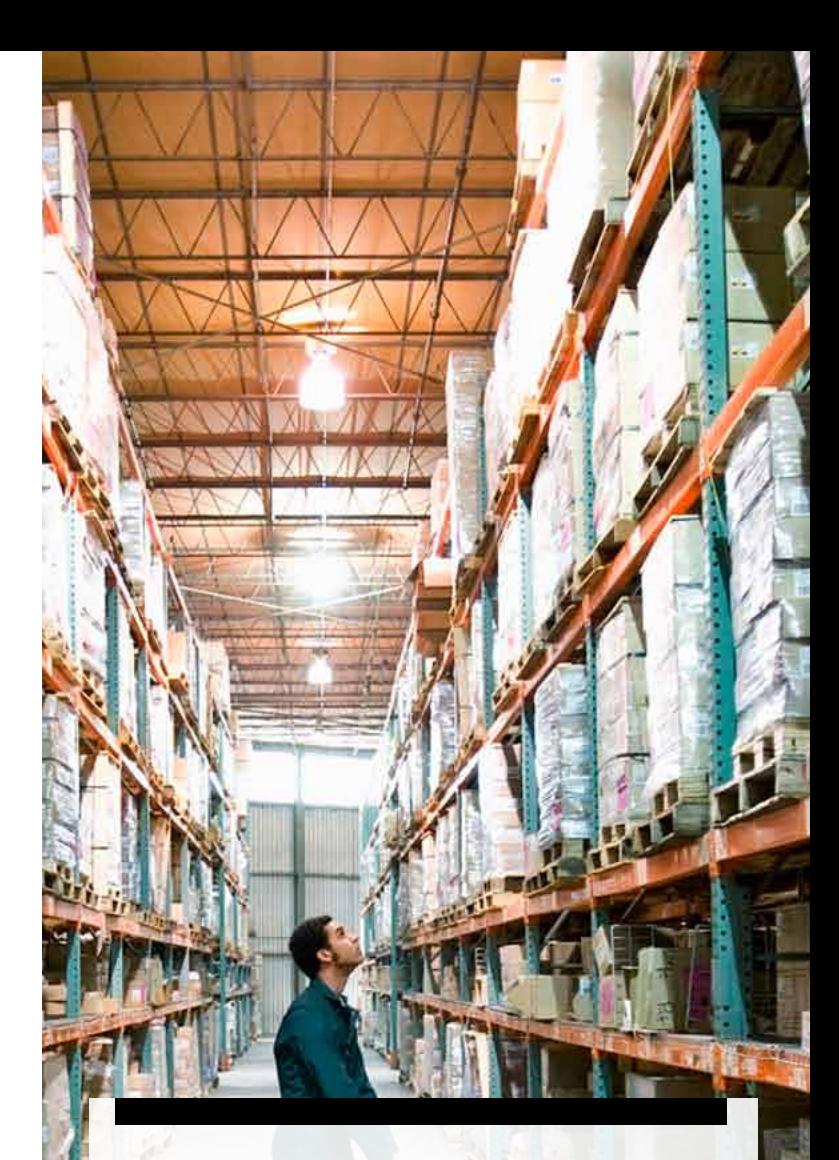

"O SAP Business One é agora uma parte integrante da nossa empresa. Como somos uma PME em crescimento, tem sido uma parte essencial do apoio à nossa confiança na abordagem a grandes cadeias nacionais de retalho e na negociação com as mesmas, das compras a fornecedores internacionais e de um planeamento confiante do nosso stock. A flexibilidade dos relatórios e autorizações dos utilizadores dentro do sistema permitiu-nos adaptar o software à nossa empresa, em vez de adaptarmos a nossa empresa ao software."

**Duncan Pratt-Thompson, Director: Scott Brothers** 

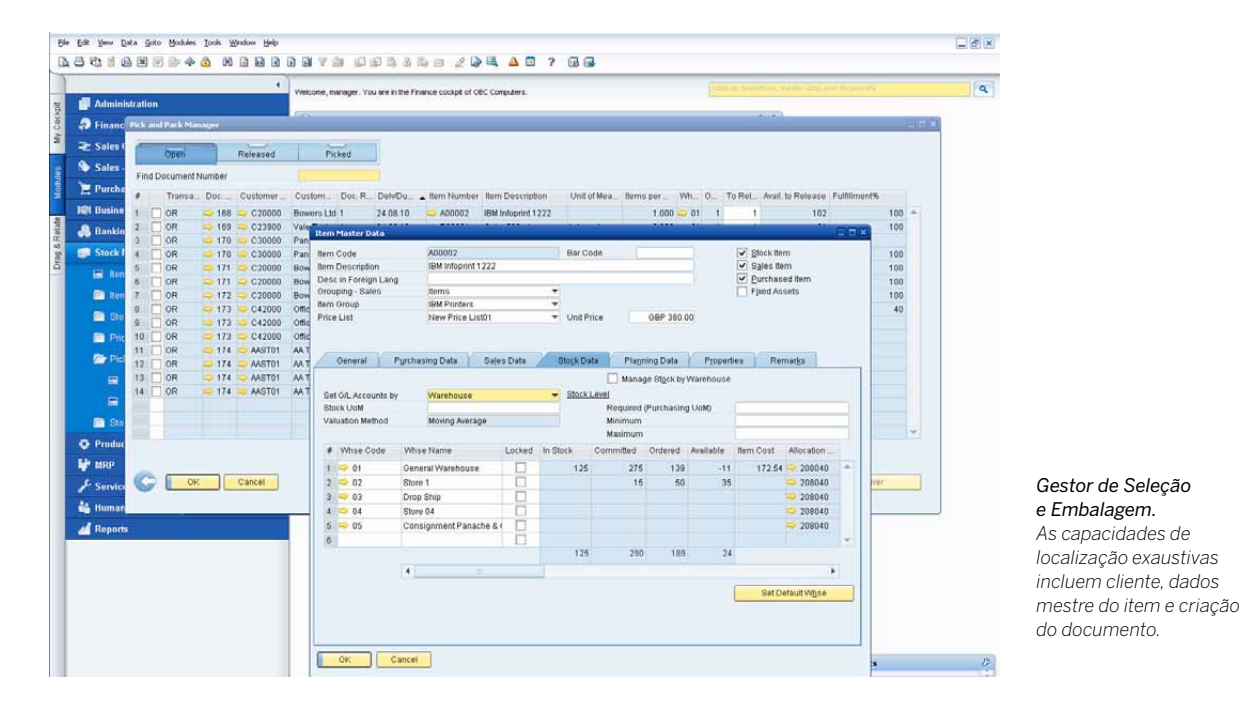

#### **Definir número de catálogo do parceiro de negócios**

Esta funcionalidade mantém uma tabela de referências cruzadas dos números das peças dos fornecedores para os números das peças em stock . Os números das peças dos fornecedores podem ser utilizados em documentos de aquisição, em vez dos números das peças em stock.

#### **Atualize o método do stock**

As diferentes situações ou condições de mercado poderão exigir alterações do método de avaliação do seu stock. Com o relatório de atualização do método de avaliação do stock, o utilizador pode facilmente selecionar itens de uma lista e trocar o atual método de avaliação por um método alternativo.

#### **Guia de remessa e saída de mercadorias**

Estas duas funções permitem ao utilizador registar guias de remessa e saídas de mercadoria que não estejam diretamente ligadas a um documento de compra ou de venda.

#### **Transferência de stocks**

Esta funcionalidade permite ao utilizador mover o stock entre armazéns.

#### **Lançamento de stocks**

Esta função pode ser usada para:

- Inserir saldos iniciais para itens do stock
- Atualizar dados de armazém no sistema

#### **Sistema de contagem cíclica**

Em grandes armazéns, a contagem do stock é frequentemente um processo contínuo. Esta função simplifica o processo, identificando quando cada item em stock deve ser contado. Os alertas e relatórios produzidos ajudam a assegurar que itens de diferentes níveis de importância são contados com a frequência necessária.

#### **Reavaliação de materiais**

Esta funcionalidade permite ao utilizador fazer alterações em preços de stock existentes. Isto pode ser necessário quando o atual preço do material não coincide com o preço efetivo de mercado. Nesse caso, o preço é ajustado e é lançada uma alteração contabilística.

#### **Lista de preços**

O utilizador pode definir qualquer número de listas de preços e relacioná-las com os clientes ou fornecedores. Além disso, é possível criar links dinâmicos entre as listas de preços, rápida e facilmente, atualizando os links automaticamente quando a lista de preços primária é alterada.

#### **Preços especiais**

O utilizador pode definir preços especiais para clientes ou fornecedores individuais. Pode também definir preços específicos relativos a determinadas quantidades com uma ligação ao volume de pedidos, e definir um período de validade para cada lista de preços. O período de validade é ajustado automaticamente sempre que a data muda. Além disso, o utilizador pode até definir descontos com base em diferentes termos de pagamento.

#### **Gestor de Pick and Pack**

As capacidades do gestor de Pick and Pack permitem ao utilizador gerir o processo de recolha e embalagem dentro de três linhas. À medida que as ordens de venda são inseridas, são apresentadas como linhas em aberto. As quantidades podem ser marcadas como tendo sido total ou parcialmente libertadas para recolha. A linha "libertados" apresenta todos os pedidos libertados para recolha. Pode estar assinalada como inteiramente selecionada ou parcialmente selecionada. Seja dentro da linha "em aberto" ou da linha "libertado", o utilizador pode criar automaticamente listas de recolha por pedido ou por uma gama de pedidos.

Dentro da linha "recolhidos", os pedidos assinalados como selecionados podem ser apresentados e selecionados para embalamento. O gestor de pick and pack oferece uma gama de opções de classificação e flexibilidade para trabalhar com os seus processos de recolha e embalagem.

### Gestão de Serviços

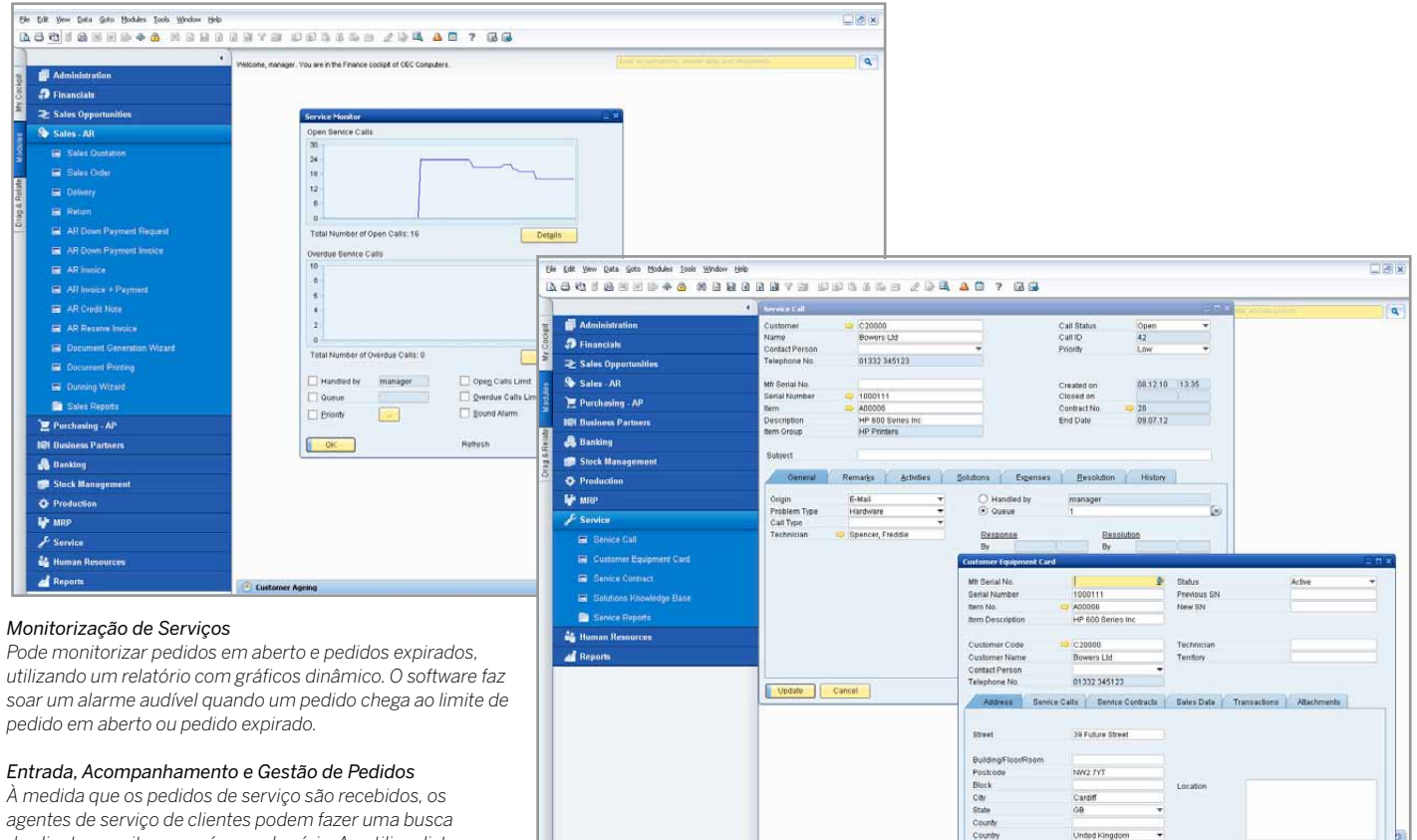

 $\frac{1}{2}$ 

*agentes de serviço de clientes podem fazer uma busca de clientes por item ou número de série. Ao utilizar listas pendentes personalizáveis, pode localizar tipos de problemas e tipos de pedidos, assim como a origem dos mesmos.*

#### **Gestão de serviços completa**

O SAP Business One apresenta uma funcionalidade CRM como parte da aplicação completa. As funcionalidades perfeitamente integradas nas áreas de marketing, vendas e serviços proporcionam uma visibilidade ponta-a-ponta do ciclo de vida total dos clientes.

A funcionalidade de CRM garante o controlo total das aquisições, retenções e lealdade dos clientes, assim como da rentabilidade para a empresa.

#### **SAP Business One: serviço CRM**

As capacidades de gestão de serviços ajudam os departamentos de serviços a oferecer apoio às operações de serviço, gestão de contratos de serviços, planeamento de serviços, acompanhamento de atividades de interação com clientes e apoio ao cliente.

#### **Características-chave e funcionalidades**

● *Contrato de serviços*: esta funcionalidade permite ao utilizador criar um apoio regular ou contrato de garantia para itens ou serviços vendidos a um cliente. O contrato mantém as datas de início e fim, assim como os termos específicos do contrato, tais como resposta ou tempos de resolução garantidos.

● *Cartão de equipamento do cliente*: esta funcionalidade fornece aos técnicos de serviços informações detalhadas sobre um item vendido a um cliente, tais como um número de série de um fabricante, número de série de substituição e todo o historial do pedido de serviço. Inclui também uma lista dos contratos de serviços atribuídos ao item.

 $08121$ 

United Kingdon

- *Relatório de equipamento do cliente*: mostra todo o equipamento e correspondentes números de série vendido a um cliente ou a uma série de clientes.
- *Pedidos de serviço*: permite ao utilizador ver todos os pedidos de serviço inseridos no sistema que foram criados, resolvidos ou fechados numa data específica, ou dentro de uma série de datas. O utilizador pode restringir o relatório para ver apenas pedidos de serviço de uma determinada fila, técnico, tipo de problema, prioridade, item ou um estado de pedido específicos. O utilizador pode também ver apenas os pedidos expirados.
- *Pedidos de serviços pofila*: localiza todos os pedidos de serviço pendentes na fila. Mantém o historial dos pedidos relacionados com um incidente em particular. Podem ser monitorizados os vários estados do pedido, e os pedidos podem ser atribuídos a técnicos individuais ou mantidos numa fila de equipa.
- *Tempo de resposta por delegado*: permite ao utilizador seguir a interação entre um cliente e um serviço, e registar o tempo necessário para responder a um único pedido de serviço.

# Integração com o Microsoft Office

#### **Microsoft Outlook**

A integração Microsoft Outlook do SAP Business One permite ao utilizador trocar e partilhar dados entre o SAP Business One e o Microsoft Outlook, para que todos os membros da equipa estejam a par dos desenvolvimentos da conta, e possam responder de maneira proativa às oportunidades de negócio. Esta funcionalidade inclui:

#### **Sincronização de dados**

Um utilizador pode sincronizar os seguintes tipos de dados no SAP Business One e no Microsoft Outlook:

- Compromissos agendados
- Contactos
- Tarefas

Esta funcionalidade permite ao utilizador marcar execuções de sincronização automáticas e resolver conflitos entre itens nos dois sistemas.

Também é possível criar snapshots de informações do SAP Business One e associá-los aos contactos no Microsoft Outlook.

#### **Orçamentos**

O utilizador pode importar orçamentos do SAP Business One para o Microsoft Outlook e apresentar, editar e enviálos como e-mails. Pode também criar novos orçamentos no Microsoft Outlook e guardá-los automaticamente no SAP Business One.

#### *Integração do e-mail*

*Arraste e largue e-mails recebidos para criar facilmente atividades no SAP Business One*

**Integração do e-mail**

A integração no Microsoft Outlook permite ao utilizador:

- Guardar um e-mail do Microsoft Outlook como uma atividade no SAP Business One
- Guardar o texto original do e-mail e os anexos de ficheiros originais como um anexo a uma atividade no SAP Business One
- Fazer definições de follow-up e de lembretes para uma atividade

#### **Ligação ao Microsoft Word e ao Microsoft Excel**

A integração no Microsoft Outlook permite ao utilizador ligar-se ao SAP Business One a partir do Microsoft Word e guardar um documento do Microsoft Word como uma atividade no SAP Business One. A mesma função está disponível para o Microsoft Excel. Os livros do Excel podem ser guardados como atividades com um parceiro de negócio ou uma pessoa de contacto no SAP Business One.

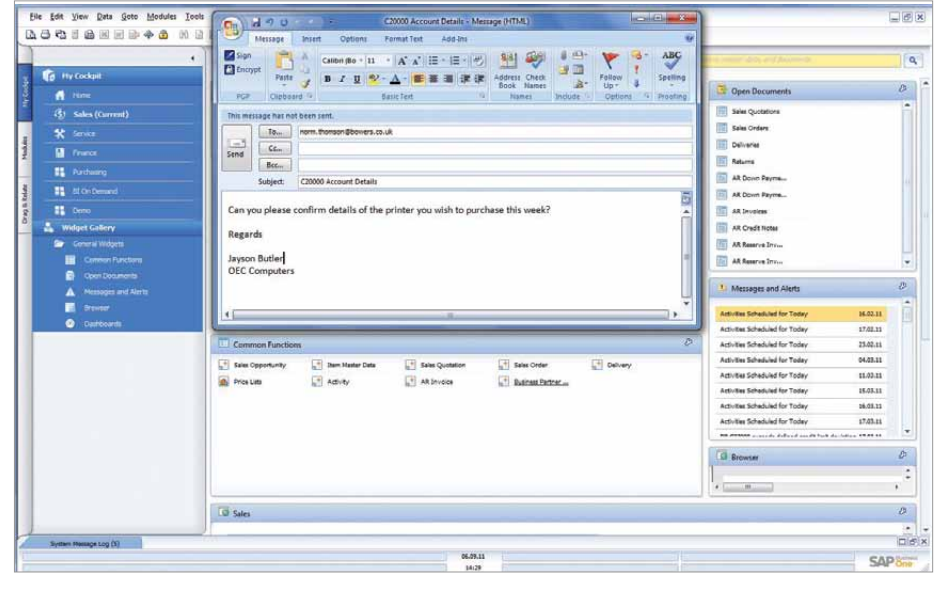

"Com o SAP Business One podemos produzir as nossas contas muito rapidamente, logo após o fim do mês. Também limitámos a quantidade de inserções manuais na criação de informação, e as ligações aos produtos Microsoft, tais como o Excel, permite-nos produzir relatórios muito rapidamente."

## Decisões e Controlo Empresariais Inteligentes

#### **Decisões e controlo empresariais inteligentes**

- Os gestores recebem alertas que não só concentram a atenção num evento de negócios em particular, como também acionam processos de fluxo de trabalho para passar à ação automaticamente.
- Os alertas estão concebidos para notificar um utilizador de uma discrepância ou um evento que estão a monitorizar dentro da organização.
- Estes alertas podem oferecer informações internas (on-line) de acordo com o papel de cada empregado na empresa. De cada vez que um limite é ultrapassado, é lançado um alerta em tempo real para o utilizador que solicitou a notificação.
- A localização de alertas dá uma visibilidade instantânea de informações detalhadas sobre o que acionou o alerta, o que permite decisões plenamente informadas.
- Estabelece processos de fluxo de trabalho únicos, incluindo as aprovações, procedimentos e passos que são automaticamente iniciados, permitindo aos gestores reagir instantaneamente ao evento.

#### **Gestão proativa por exceção**

O SAP Business One permite notificações imediatas e respostas automáticas a eventos de negócios importantes através de alertas programáveis pelo utilizador e com base no fluxo de trabalho. O sistema permite ao utilizador designar as atividades que pretende localizar e a área aceitável. Quando os indicadores do sistema ficam fora dessa área, o utilizador (ou quem quer que seja designado) recebe uma notificação que lhe permite responder instantaneamente ao evento. Qualquer quebra das

políticas de negócios pré-estabelecidas aciona uma notificação imediata ao gestor, e dá início a um processo de fluxo de trabalho para gerir o evento.

#### **Elabore rapidamente relatórios-padrão e relatórios ad hoc, com base em dados em tempo real**

O XL Reporter permite ao utilizador criar rapidamente relatórios ad hoc a serem utilizados com o SAP Business One. As funções intuitivas de elaboração de relatórios oferecem o ponto de partida para que possa criar relatórios, utilizando a funcionalidade de arrastar e largar para relacionamento de dados. Um assistente de definição de relatórios faz com que a criação de relatórios seja fácil para praticamente qualquer pessoa. Pode criar consultas personalizadas de dados SAP Business One com apenas alguns cliques. Quando o sistema cria os relatórios, pode localizar quaisquer dados para ver as transações subjacentes. Além disso, pode ver e atualizar dados em tempo real enquanto cria as consultas.

#### **Organize os seus relatórios**

Com o XL Reporter pode gerir e organizar as definições dos relatórios, relatórios executados e livros de relatórios. As funções de organização de relatórios permitem que todos os relatórios sejam atualizados em momentos agendados. Pode ver e executar os relatórios dentro do menu principal do SAP Business One, o que simplifica a criação de relatórios. Para a distribuição de relatórios, pode agrupá-los em livros de relatórios.

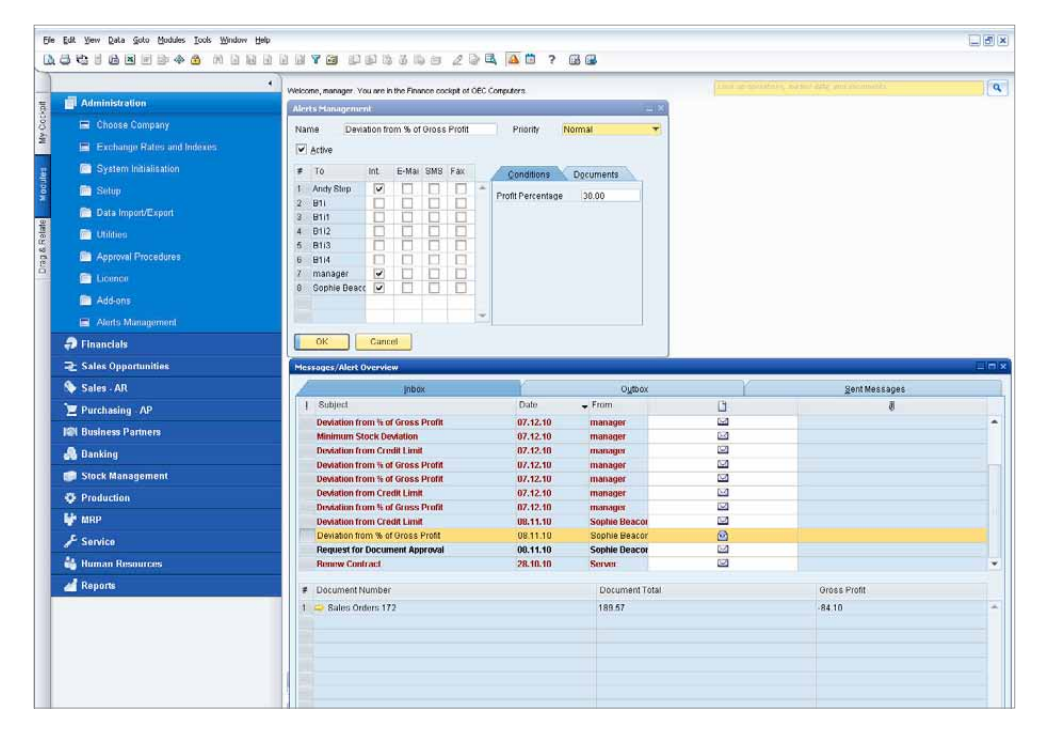

#### *Gestão por Exceção*

*O SAP Business One oferece alertas programáveis pelo utilizador e baseados no fluxo de trabalho, para o notificar de eventos de negócios importantes, e para que possa reagir de imediato.*

"Desde o princípio que o SAP Business One teve o nível de funcionalidade necessário para acompanhar as nossas exigências, e pudemos facilmente ver como a solução se poderia tornar numa pedra angular para ajudar ao crescimento da empresa."

**Martin Buttkereit,** Director, M Buttkereit Ltd

## **Business** Intelligence

As capacidades de análise empresarial do SAP Business One, incluindo o SAP Crystal Solutions, oferecem ao utilizador escolha e flexibilidade para os seus requisitos de Business Intelligence. As informações podem ser obtidas a partir da execução de relatórios predefinidos ou da criação de relatórios personalizados, feitos à medida da empresa. Isto permite ao utilizador reunir informações críticas para a empresa e dar início imediato a medidas corretivas.

O SAP Business One oferece uma série de relatórios para ajudar na análise e na tomada de decisões. Estes incluem relatórios de contabilidade, empresarial, de stock e relatórios financeiros, assim como dashboards interativos. O utilizador pode exportar qualquer relatório para o Microsoft Excel apenas com um clique.

As técnicas de navegação simples permitem ao utilizador recuperar facilmente a informação exata necessária, poupando um tempo valioso e melhorando o processo decisório.

#### **Arrastar e Relacionar**

O SAP Business One é a única solução que utiliza a funcionalidade Arrastar e Relacionar para oferecer aos utilizadores de todos os níveis uma visibilidade ponta-a-ponta de operações completas e a capacidade de compreender instantaneamente relações e transações-chave dentro da empresa.

#### **Gerador de consultas**

Esta ferramenta oferece criação imediata de consultas para criar consultas de bases de dados e definir relatórios. Os dados de qualquer campo podem ser utilizados para criar um relatório detalhado ou resumido. Quando uma consulta é definida, esta pode ser guardada na biblioteca de consultas para utilização futura. O editor de relatórios pode ser usado para aperfeiçoar e modificar consultas existentes.

#### **Assistente de consultas**

Esta ferramenta é semelhante ao gerador de consultas, mas permite ao utilizador criar consultas utilizando um assistente para o conduzir através do processo. Esta ferramenta é útil para os utilizadores que não estão familiarizados com a sintaxe SQL e que querem elaborar consultas.

#### **Relatórios predefinidos**

O SAP Business One oferece uma série de relatórios predefinidos e integrados para cada área funcional da aplicação. Cada relatório analisa áreas específicas do negócio, sendo que o utilizador tem a capacidade para personalizar o seu resultado. Quando o relatório

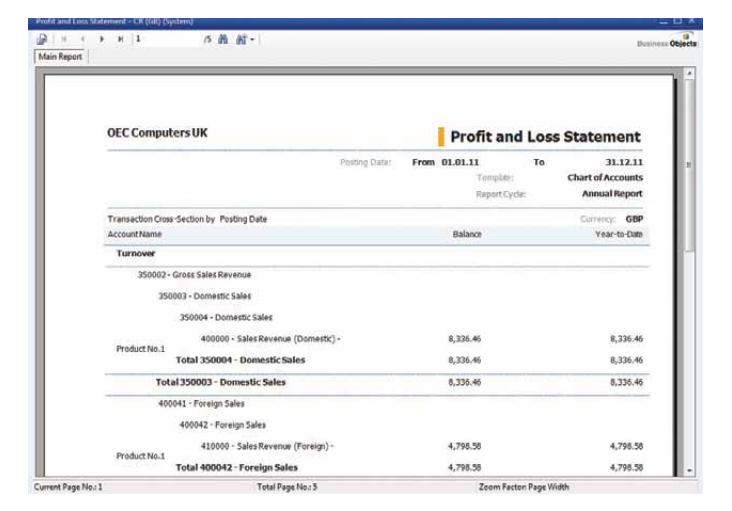

*SAP Crystal Solutions – execute relatórios predefinidos ou crie relatórios à medida da sua empresa*

é criado, o utilizador pode apresentar o relatório em impressão ou por e-mail, e exportá-lo para uma variedade de formatos diferentes, incluindo Microsoft Excel e PDF.

#### **SAP Crystal Solutions**

Muitas pequenas e médias empresas lutam com as complexidades de gerar informações exatas e atempadas a partir dos dados da empresa. O SAP Crystal Reports do SAP Business One dá ao utilizador uma perspetiva exaustiva e exata do estado geral da empresa. Como o SAP Crystal Reports está perfeitamente integrado no SAP Business One, emite relatórios sobre todos os dados em tempo real adquiridos dentro de toda a solução SAP Business One, incluindo o Razão , Contas a Receber e a Pagar, Vendas, Compras e Stock.

#### **Crie relatórios exatos e atempados**

Com o SAP Crystal Reports, pode criar relatórios padrão e relatórios personalizados, localizar dados e analisá-los. A ferramenta tem tudo aquilo de que a sua empresa necessita para criar e executar relatórios avançados e relatórios com gráficos para melhorar o seu controlo sobre a área dos relatórios e a área dos orçamentos. As opções avançadas de conceção de relatórios aumentam a sua capacidade para compor relatórios e trabalhar com funções e interfaces padrão do Microsoft Excel para facilitar a conceção de relatórios.

#### **Garanta uma adoção rápida por parte dos empregados sem praticamente nenhuma curva de aprendizagem**

O SAP Crystal Reports, integrado no SAP Business One, garante ao utilizador uma interface intuitiva que oferece uma vista significativa da estrutura dos dados da sua empresa. Até os utilizadores que não estejam familiarizados com as ferramentas do Business Intelligence podem criar relatórios com capacidades de localização em minutos com o SAP Crystal Reports. Desde simples relatórios detalhados de transações até demonstrações financeiras e dashboards avançados, é possível criar relatórios sempre que necessário.

"Depois de ver uma série de sistemas, escolhemos o SAP Business One, sobretudo porque podíamos personalizar a solução de acordo com as nossas necessidades. Isto proporcionou-nos uma flexibilidade muito maior para gerir os requisitos variáveis que uma empresa como a nossa tem, e foi algo que não vimos em muitos dos outros pacotes."

**Nick Carter,** Technical Director, Raffenday

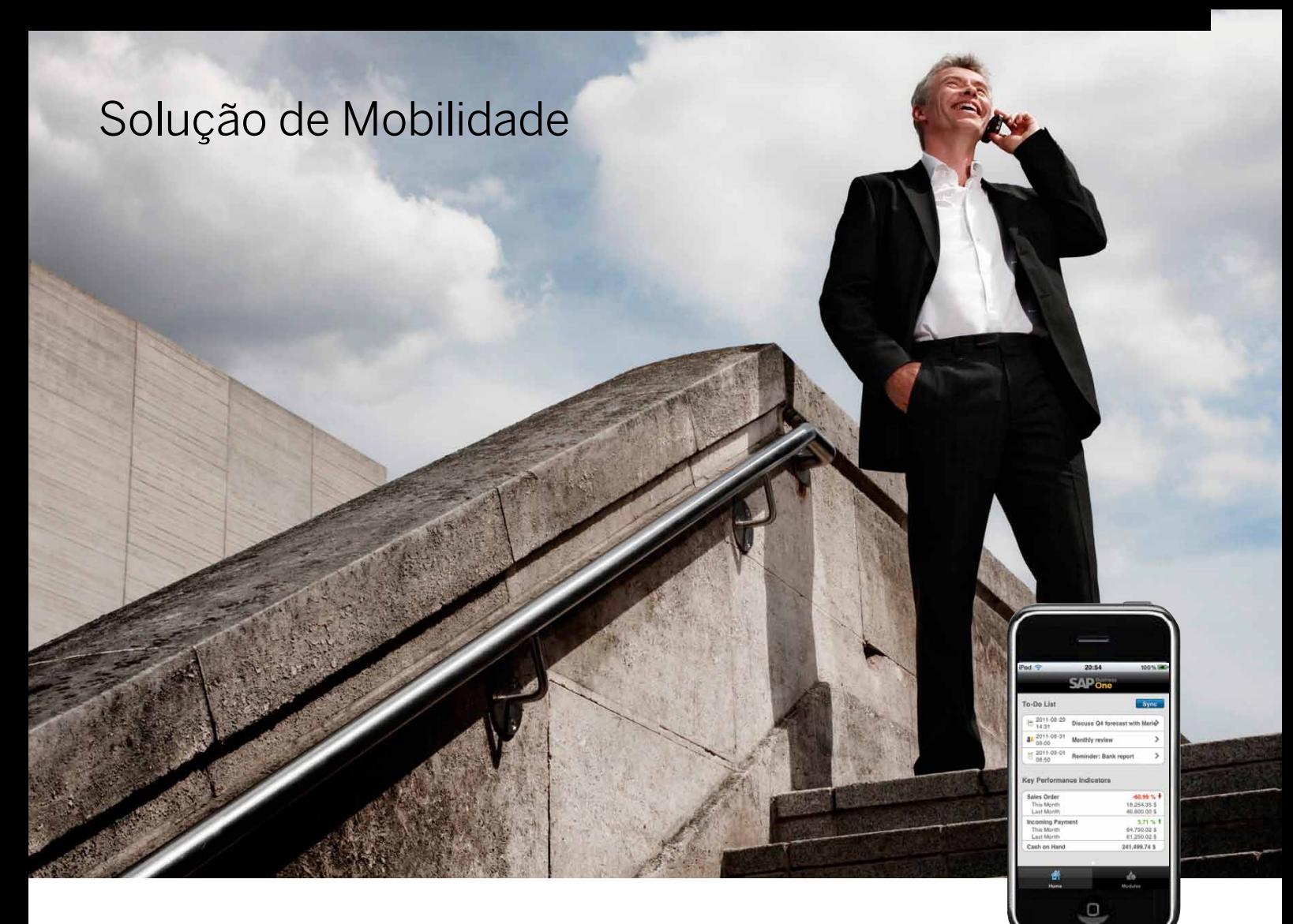

Um grande número de pequenas e médias empresas está a utilizar a tecnologia fornecida pelos smartphones e tablets para gerir o seu negócio a partir de qualquer lugar, em qualquer altura. Para se manter ligado à sua empresa, a SAP criou uma aplicação móvel que está agora disponível. A aplicação oferece um acesso constante a dados importantes e funcionalidades- -chave do SAP Business One.

A aplicação móvel do SAP Business One permite-lhe verificar o inventário e os clientes, aceder a relatórios, receber alertas e processar aprovações. A aplicação móvel também oferece um acesso aos dados em tempo real, permitindo-lhe facilmente navegar, responder e acionar processos remotos.

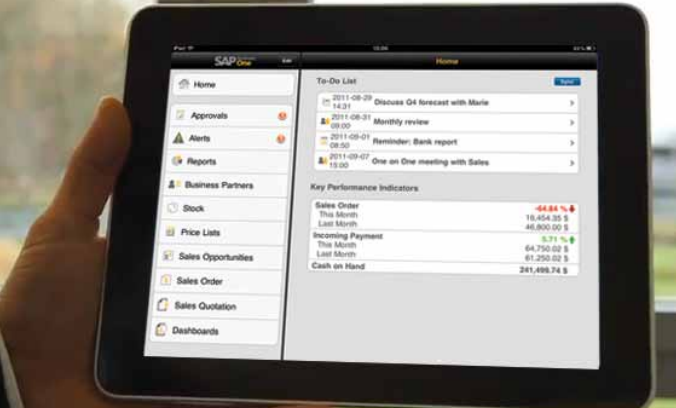

#### **As funcionalidades-chave incluem:**

- *Alertas e aprovações:* receba alertas para eventos específicos, tais como o desvio dos descontos, preços ou limites de crédito aprovados. Processe pedidos de aprovação, crie mais ações remotas e localize dados ou métricas relevantes para ajudar a assegurar tomadas de decisões rápidas e eficientes.
- *Relatórios em tempo real:* aceda a relatórios integrados criados por um software que apresenta informações-chave da empresa. Adicione relatórios personalizados e partilhe facilmente os resultados via e-mail a partir do dispositivo móvel.
- *Dados dos clientes e fornecedores:* aceda a e edite informações de contacto, veja o histórico de atividades e preços especiais. Contacte ou localize registos de clientes e parceiros, crie novos registos e insira novas atividades. Todas as mudanças são automaticamente atualizadas na aplicação SAP Business One como base de dados.
- *Monitorização de inventário:* verifique os níveis de inventário e aceda a informações detalhadas sobre os produtos atuais, incluindo preços de compra e venda, quantidade disponível, especificações do produto e imagens do item.

*Aplicação Móvel do SAP Business One*

## Arquitetura para Gestores de TI

#### **Arquitetura de servidor fácil de gerir**

A aplicação SAP Business One reside em servidores que fazem parte da plataforma Microsoft® Windows® Server.

A arquitetura do servidor inclui segurança, back-up e protocolos de acesso à rede. O acesso pode ser cedido ao utilizador através de rede alargada (WAN) Terminal Services ou da tecnologia Citrix XenApp para qualquer parte que for necessária para a sua empresa.

O ambiente SAP Business One usa procedimentos padrão de back-up de bases de dados, eliminando a necessidade de guardar e transferir a base de dados para outra máquina, enquanto oferece um acesso imediato a informações críticas de negócios.

A arquitetura otimizada SAP Business One suporta a base de dados Microsoft® SQL Server.

#### **Integrações simples e suportadas com a Tecnologia de Integração SAP Business One (B1i)**

A Tecnologia de Integração SAP Business One oferece uma integração rápida e fácil com componentes do SAP Business Suite, da plataforma de tecnologia SAP NetWeaver® ou até de outras aplicações externas. A integração SAP Business One para SAP NetWeaver é mais adequada para clientes que querem integrar perfeitamente componentes do SAP Business Suite no SAP Business One. Este cenário ocorre tipicamente nos casos em que a empresa mais pequena que executa o SAP Business One é uma subsidiária, sucursal, vendedora ou outra filial da entidade maior com a qual se deseja integrar. A integração perfeita das soluções SAP no SAP Business One é uma parte-chave da visão do SAP Business One, e o alinhamento com a estratégia SAP NetWeaver é essencial para atingir este objetivo.

#### **Benefícios-chave**

- Capacidade para se integrar perfeita e rapidamente num ambiente SAP (ou outro sistema)
- Capacidade de tirar partido do desenvolvimento contínuo do SAP Business One, SAP NetWeaver, Business Intelligence do SAP BusinessObjects™ e componentes do SAP Business Suite
- A capacidade da SAP de pré-desenvolver conteúdos de integração para uma utilização original, de modo a que os custos relacionados sejam drasticamente reduzidos

#### **As Camadas API do SAP Business One**

O SAP Business One está equipado com uma interface de programação de aplicações (API) que está baseada na tecnologia Component Object Model (COM). Pode utilizar esta API para melhorar o âmbito de funcionamento da solução, ou adaptá-la para ir ao encontro dos seus requisitos específicos. Os programadores podem aceder a objetos COM utilizando linguagens de programação, tais como Visual Basic, C/C++ e Java. São oferecidas duas API diferentes: uma para a interface de dados e uma

#### **API de Interface de Dados (DI-API)**

para a interface do utilizador.

A DI-API do SAP Business One oferece aos programadores uma interface para a lógica da empresa e camadas de acesso de dados da aplicação, permitindo melhorar e alargar a aplicação. Isto também oferece oportunidades para integrar firmemente o SAP Business One em outras aplicações.

#### **API de Interface do Utilizador (UI-API)**

A UI-API do SAP Business One oferece objetos e procedimentos para aceder à interface do utilizador da aplicação. Isto permite aos programadores alargarem as partes existentes do SAP Business One e criar a sua própria funcionalidade nova dentro da estrutura da aplicação.

#### **Workbench de Transferência de Dados (DTW)**

A ferramenta do workbench de transferência de dados permite transferir dados mestre e de transações de sistemas legados para o SAP Business One. Os modelos de ficheiros de dados predefinidos, fornecidos em formato Microsoft Excel, simplificam a preparação de dados para importação.

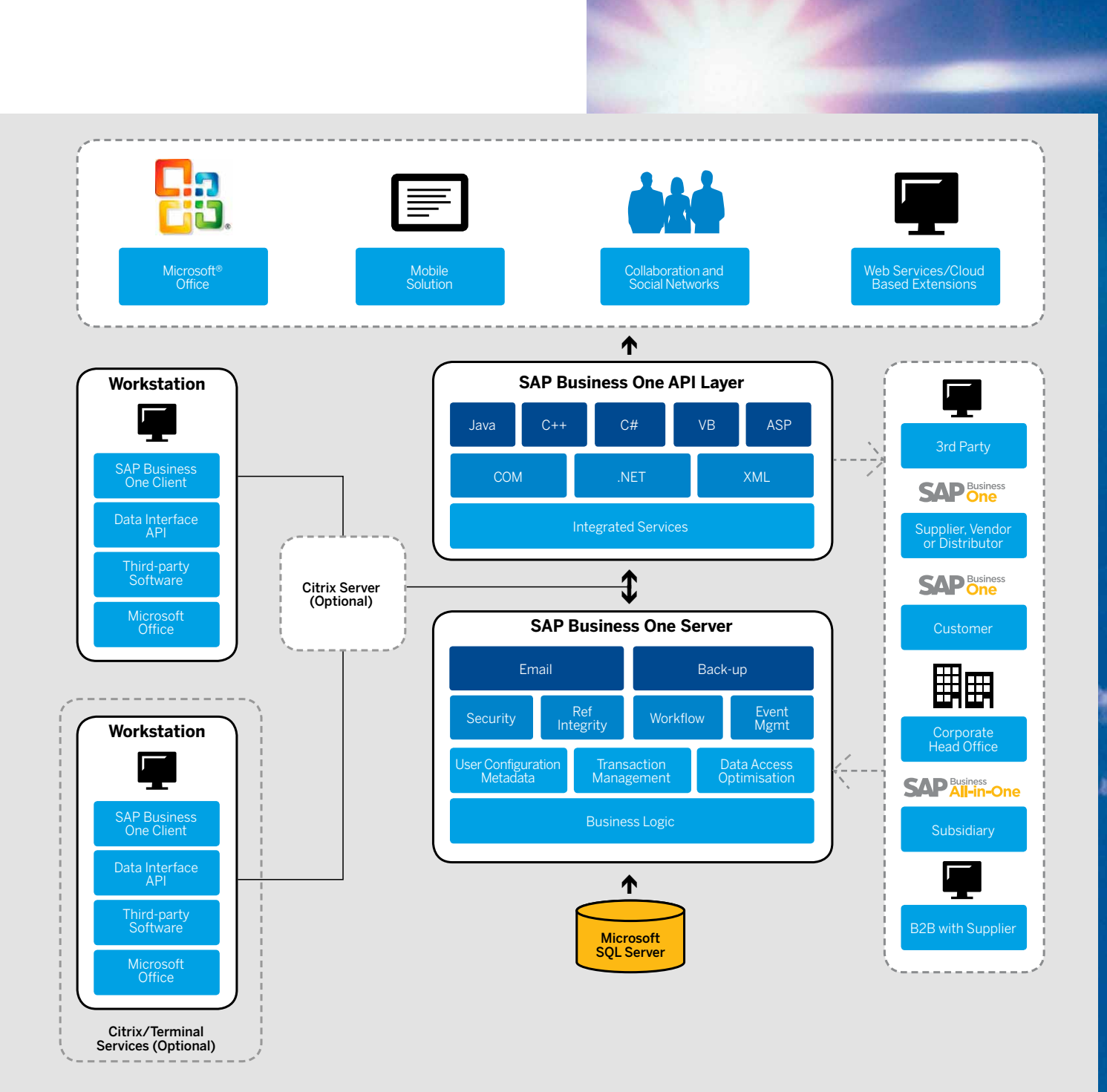

**Microsoft Outlook Integration**

SAP Business One is fully integrated with Microsoft Outlook, enabling seamless communication that can span your organisation and business functions. Departments can share contacts, appointments, and tasks.

#### **Integration with SAP Business Suite**

SAP Business One is seamlessly integrated with SAP Business Suite solutions, and because it has an open architecture, it can be easily integrated with solutions from other software vendors. This open architecture allows you to realise all the extensive benefits of SAP software.

## Personalização e Configuração Definidas pelo Utilizador

O SAP Business One dá ao utilizador ferramentas poderosas para personalizar formulários, consultas e relatórios, com vista a ir ao encontro das necessidades específicas da empresa, permitindo a cada empresa funcionar sem formação técnica avançada. Isto permite ao utilizador configurar definições para definir taxas de câmbio, estabelecer parâmetros de autorização, criar correio/e-mail interno e funções de importação/ exportação de dados.

No que diz respeito à administração, as funções-chave que podem ser configuradas incluem:

- *Definições do utilizador:* plano de contas, códigos de impostos, empregados de vendas, territórios, projetos, formatos de endereço, termos de pagamento, grupos de fornecedores, clientes, itens e comissões, armazéns, modelos e filas de contratos de serviços, bancos, métodos de pagamento e métodos de expedição.
- *Autorizações:* os administradores podem definir quais as informações a que os utilizadores podem aceder. Os documentos sensíveis têm proprietários e, com base na relação de um utilizador com o proprietário, ser-lhe-á concedido o acesso total, apenas de leitura, ou nenhum acesso. O acesso pode ser definido pelo facto de o utilizador estar na mesma equipa, departamento ou filial, ou se tem o mesmo gestor que o proprietário ou é o gestor do proprietário ou um subordinado.
- Definições gerais para várias empresas.

#### **Campos definidos pelo utilizador**

O utilizador pode definir os seus próprios campos na maior parte das áreas da solução, incluindo itens, parceiros de negócios e documentos.

Isto permite-lhe gerir as informações típicas necessárias para muitas atividades diferentes da empresa. Pode também selecionar campos definidos pelo utilizador para inserir vários tipos de informações, tais como textos, endereços, números de telefone, URL, anexos de ficheiros,

As possíveis utilizações para os valores definidos pelo utilizador incluem:

- Entrada automática dos valores em campos, com base na utilização de dados relacionados no sistema
- Entrada de valores nos campos, com base em listas predefinidas
- Entrada automática de valores nos campos, com base em consultas predefinidas (definido pelo utilizador)
- Definição de dependências entre campos de sistema
- Campos de apresentação que só podem ser utilizados para consultas, tais como assinatura do utilizador, data de criação e saldos de cheques abertos (para um parceiro de negócios)

#### **Integração aberta**

O SAP Business One oferece a capacidade de crescimento rentável com as necessidades da empresa:

- Pode ser facilmente adaptável a requisitos da empresa em mudança por utilizadores avançados sem criar um fardo contínuo para as TI
- O utilizador pode guardar as suas preferências para formulários, consultas e relatórios, permitindo que os modelos de processamento integrados espelhem diretamente as atividades reais da empresa no dia a dia
- Integra facilmente outras aplicações, compensando investimentos em sistemas existentes ou aproveitando novas tecnologias
- A arquitetura SAP Business One permite a gestão através de alertas para efetivar transações e fluxos de trabalho a jusante de outra aplicação
- Os gestores podem implementar alterações no SAP Business One instantaneamente, permitindo que a solução se enquadre rapidamente na maneira como os utilizadores gerem a empresa, mesmo quando os requisitos da empresa mudam
- Transição de modificações para novas versões da solução com um esforço mínimo, eliminando os custos tipicamente associados às atualizações

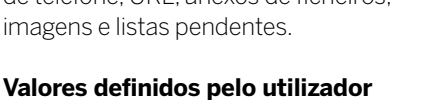

Os valores definidos pelo utilizador asseguram que os dados de um processo de busca predefinido são registados para cada campo no sistema (incluindo campos definidos pelo utilizador).

**Crie Campos Definidos pelo Utilizador** *Pode* 

*adicionar um número ilimitado de campos definidos pelo utilizador à maior parte dos formulários do sistema ao nível dos cabeçalhos ou dos documentos, ou ao nível das linhas ou dos detalhes. Pode selecionar o tipo de campo ou o comprimento do campo a partir de uma lista pendente. Esta função é controlada por códigos de autorização; com a autorização adequada, pode adicionar ou modificar os campos em apenas alguns minutos.*

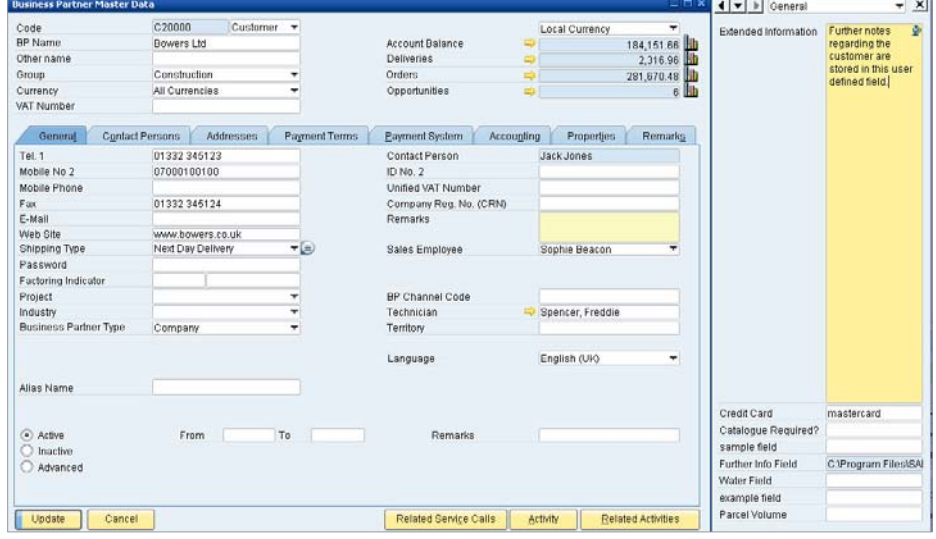

## Kit de Desenvolvimento do Software SAP Business One

#### Data Interface AP

The data interface API is used to build real-time links between SAP Business One and third-party applications. By providing a programmatic interface to SAP Business One through a set of fully functional business objects, the data interface API gives you the power to connect applications and automate processes. Examples include custom point of sale (POS) system integration, HR service integration, and synchronisation with mobile devices. The data interface API provides:

- Objects and methods to read, write, and update business objects directly
- Full object orientation, providing a powerful interface that requires minimal training
- Full access to master records, transactional data, system configuration, and user defined data
- Backward compatibility for a smooth upgrade process.

#### User Interface API

With the user interface API, developers can modify SAP Business One by creating new windows redesigning existing windows, and adding menus or dialogue boxes. Modifications can be as simple as hiding or disabling a field or as complex as adding an entirely new custom module to SAP Business One. The API:

- 
- Allows you to create custom functionality within a single, integrated user interface • Enables changes to business logic, as well as simple cosmetic modifications
- Enables developers to add new windows, menus, buttons, fields, and so on
- Provides programmatic notification of application events.

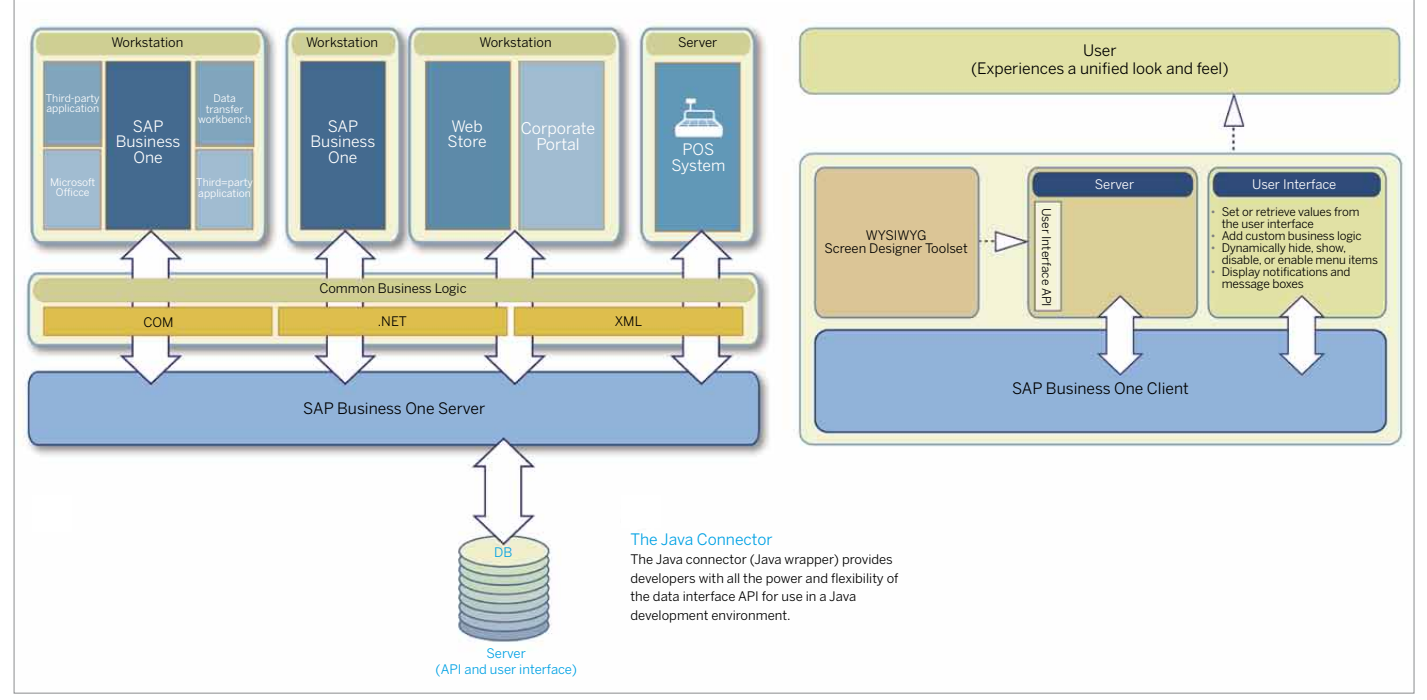

O Kit de Desenvolvimento do Software SAP® Business One (SDK) é uma caixa de ferramentas que contém interfaces de programação, código de amostra, documentação e utilitários simples.

O Kit de Desenvolvimento de Software permite aos programadores acederem facilmente a aplicações externas com o SAP Business One, ou adicionarem uma funcionalidade personalizada.

O SAP Business One consiste numa interface gráfica de utilizador e numa camada de objeto empresarial separada. O SDK oferece acesso total tanto à camada de interface do utilizador (UI) como à camada de objeto empresarial (DI).

#### **Características-chave do SDK:**

- Oferece acesso programático à lógica empresarial do SAP Business One através de uma camada orientada para os objetos
- Permite aos parceiros e clientes SAP aumentar e melhorar a funcionalidade do SAP Business One para se adequar às suas necessidades únicas
- Pode ser utilizado com uma grande variedade de linguagens e ferramentas de programação, permitindo aos programadores usarem tecnologias que lhes são familiares
- Oferece uma forte retrocompatibilidade, para que seja necessário pouco ou nenhum trabalho na atualização para uma nova versão do SAP Business One

#### **Componentes-chave:**

- *API de Interface de Dados:* faz a ligação de aplicações externas com o SAP Business One.
- *API de Interface do Utilizador:* aumenta e personaliza a aplicação de clientes do SAP Business One.
- *Conceção de Ecrã:* interface de arrastar e soltar para conceber janelas personalizadas para o SAP Business One.
- *Conector Java:* liga aplicações externas ao SAP Business One através da linguagem de programação Java.
- *Documentação Completa*

©2012 SAP AG. Todos os direitos reservados.

SAP, R/3, SAP NetWeaver, Duet, PartnerEdge, ByDesign, SAP BusinessObjects<br>Explorer, StreamWork, e outros produtos e serviços SAP mencionados aqui,<br>assim como os seus respetivos logótipos, são marcas ou marcas registadas da

Business Objects e o logótipo Business Objects, BusinessObjects, Crystal<br>Reports, Crystal Decisions, Web Intelligence, Xcelsius, e outros produtos e<br>serviços Business Objects mencionados aqui, assim como os seus respetivos

Sybase e Adaptive Server, iAnywhere, Sybase 365, SQL Anywhere, e outros<br>produtos e serviços Sybase mencionados aqui, assim como os seus respetivos<br>logótipos, são marcas ou marcas registadas da Sybase, Inc. A Sybase é uma<br>e

Todos os outros nomes de produtos e serviços mencionados são marcas das respetivas empresas. Os dados contidos neste documento destinam-se unicamente a fins informativos. As especificações nacionais dos produtos podem variar.

Estes materiais estão sujeitos a alterações sem aviso. Estes materiais são<br>fornecidos pela SAP AG e suas empresas afiliadas ("Grupo SAP") unicamente<br>para fins informativos, sem qualquer tipo de representação ou garantia.<br>O